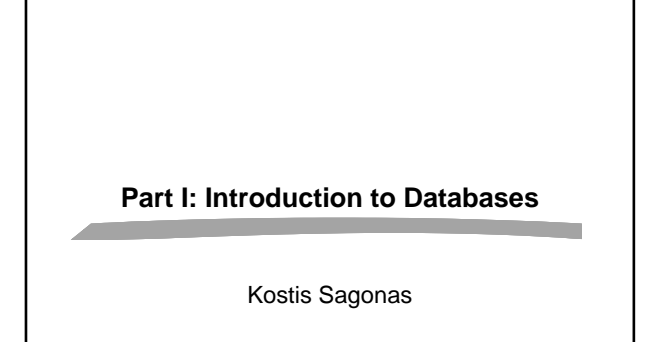

### **Introduction to Database Concepts**

- Purpose of Database Systems
- View of Data
- Data Models
- Data Definition Language

**Introduction to Databases 2**

Data Manipulation Language

## **Database Management System (DBMS)**

- Collection of interrelated data
- Set of programs to access the data
- $\blacksquare$  DBMS contains information about a particular enterprise
- **DBMS** provides an environment that is both convenient and
- efficient to use.
- Database Applications:
	- $\star$  Banking: all transactions

**Introduction to Databases 3**

- $\star$  Airlines: reservations, schedules
- <sup>+</sup> Universities: registration, grades
- $\star$  Sales: customers, products, purchases
- $\star$  Manufacturing: production, inventory, orders, supply chain
- <sup>+</sup> Human resources: employee records, salaries, tax deductions
- $\blacksquare$  Databases touch all aspects of our lives

#### **Purpose of Database System**

- In the early days, database applications were built on top of file systems
- Drawbacks of using file systems to store data:  $\star$  Data redundancy and inconsistency
	- Multiple file formats, duplication of information in different files  $\star$  Difficulty in accessing data
		- √ Need to write a new program to carry out each new task
	- $\star$  Data isolation multiple files and formats
	- $\star$  Integrity problems

**Introduction to Databases 4**

- $\checkmark$  Integrity constraints (e.g. account balance  $> 0$ ) become part of program code
- $\boldsymbol{\checkmark}$  Hard to add new constraints or change existing ones

# **Purpose of Database Systems (Cont.)**

- $\blacksquare$  Drawbacks of using file systems (cont.)
	- $\star$  Atomicity of updates
		- Failures may leave database in an inconsistent state with partial updates carried out
		- $\checkmark$  E.g. transfer of funds from one account to another should either complete or not happen at all
	- $\star$  Concurrent access by multiple users
		- Concurrent accessed needed for performance
		- Uncontrolled concurrent accesses can lead to inconsistencies
		- E.g. two people reading a balance and updating it at the same time
	- $\star$  Security problems

**Introduction to Databases 5**

Database systems offer solutions to all the above problems

# **Levels of Abstraction**

- **Physical level** describes how a record (e.g., customer) is stored.
- **Logical level:** describes data stored in database, and the relationships among the data.

**type** customer = **record**

**Introduction to Databases 6**

name : string; street : string; city : integer;

#### **end**;

**View level**: application programs hide details of data types. Views can also hide information (e.g., salary) for security purposes.

#### **Instances and Schemas**

- Similar to types and variables in programming languages
- **G** Schema the logical structure of the database
	- <sup>+</sup> e.g., the database consists of information about a set of customers and accounts and the relationship between them)
	- $\star$  Analogous to type information of a variable in a program
	- <sup>+</sup> **Physical schema**: database design at the physical level
	- <sup>+</sup> **Logical schema**: database design at the logical level
- Instance the actual content of the database at a particular point in time  $\star$  Analogous to the value of a variable
- **Physical Data Independence** the ability to modify the physical schema without changing the logical schema
	- $\star$  Applications depend on the logical schema

**Introduction to Databases 7**

<sup>+</sup> In general, the interfaces between the various levels and components should be well defined so that changes in some parts do not seriously influence others.

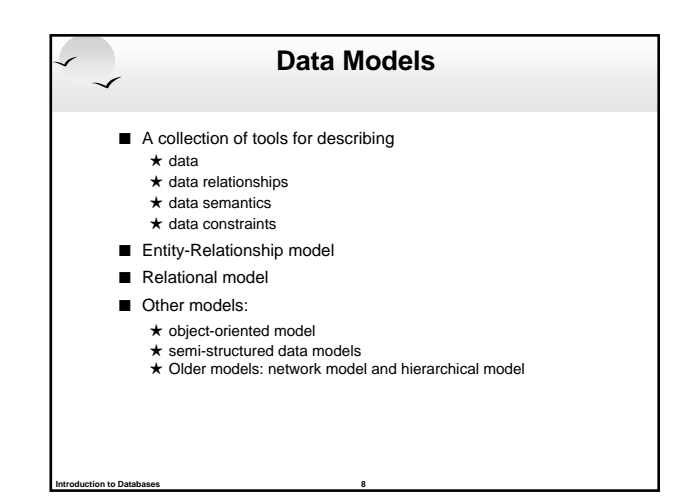

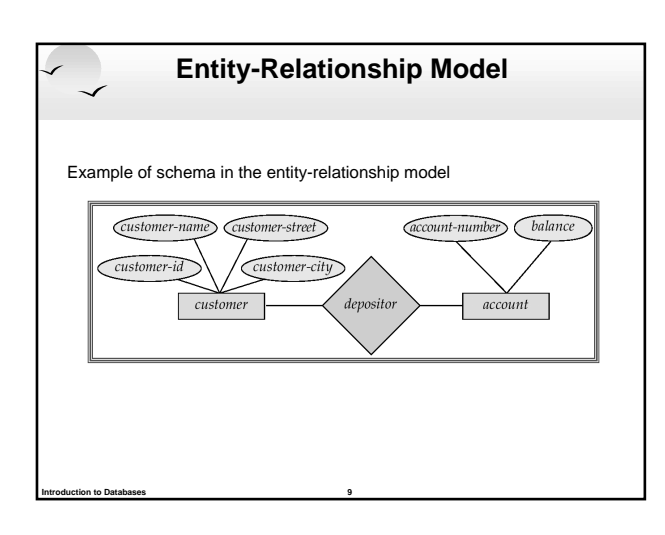

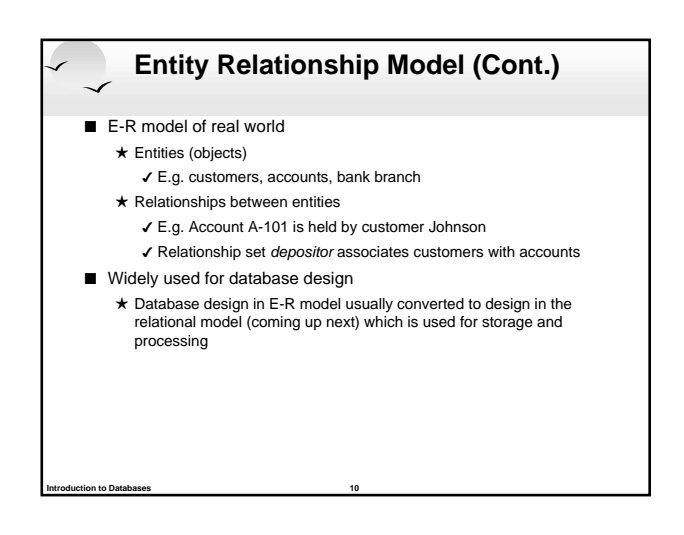

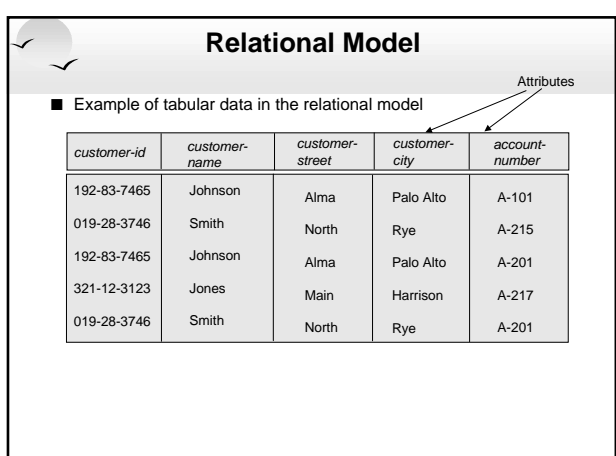

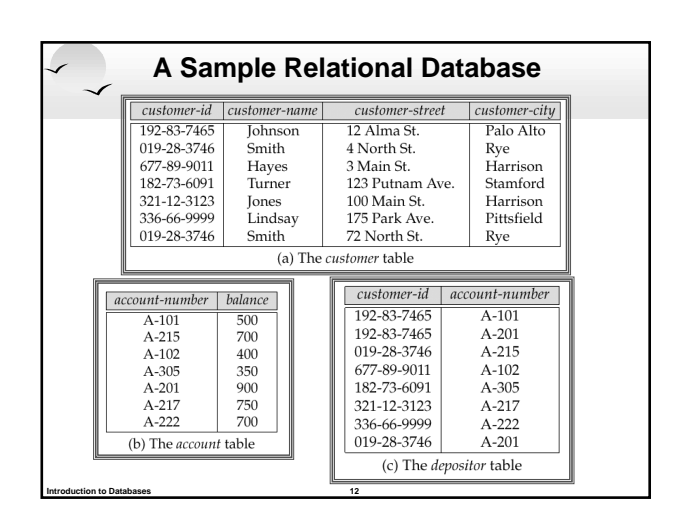

#### **Data Definition Language (DDL)**

- Specification notation for defining the database schema
	- <sup>+</sup> E.g. **create table** account (
		- account-number **char**(10),<br>balance **integer**)
		- integer)
- DDL compiler generates a set of tables stored in a data
- dictionary
- Data dictionary contains metadata (i.e., data about data)  $\star$  database schema
	- $\star$  Data storage and definition language

**Introduction to Databases 13**

- language in which the storage structure and access methods used by the database system are specified
- Usually an extension of the data definition language

#### **Data Manipulation Language (DML)**

- Language for accessing and manipulating the data organized by the appropriate data model
- <sup>+</sup> DML also known as query language ■ Two classes of languages
	- $\star$  Procedural user specifies what data is required and how to get those data
	- <sup>+</sup> Nonprocedural user specifies what data is required without specifying how to get those data
- SQL is the most widely used query language

**Introduction to Databases 14**

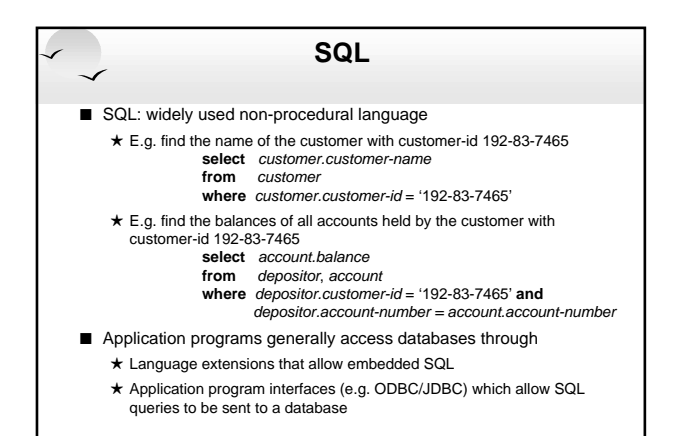

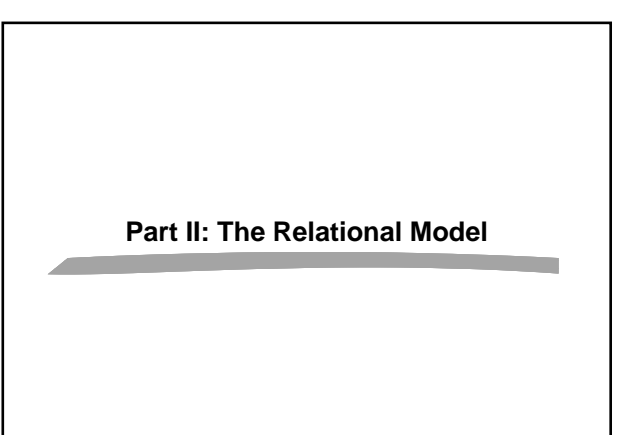

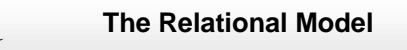

- Structure of Relational Databases
- Relational Algebra

**Introduction to Databases 15**

- Tuple Relational Calculus
- Domain Relational Calculus
- Extended Relational-Algebra-Operations
- Modification of the Database
- **N** Views

**Introduction to Databases 17**

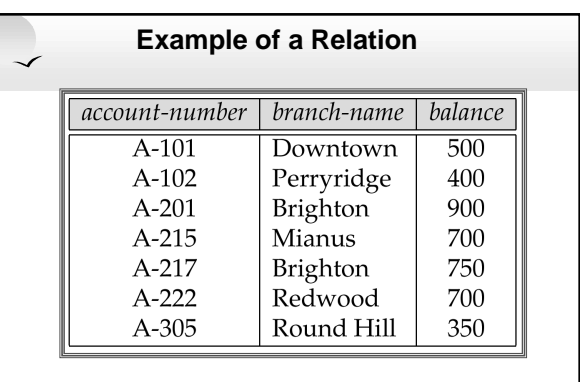

#### **Basic Structure**

- $\blacksquare$  Formally, given sets  $D_1$ ,  $D_2$ , ....  $D_n$  a relation r is a subset of  $D_1 \times D_2 \times ... \times D_n$ <br>Thus a relation is a set of n-tuples  $(a_1, a_2, ..., a_n)$  where
- $a_i \in D_i$ Example: if

**Introduction to Databases 19**

customer-name = {Jones, Smith, Curry, Lindsay} customer-street = {Main, North, Park} customer-city = {Harrison, Rye, Pittsfield}<br>Then  $r = \{$  (Jones, Main, Harrison), (Smith, North, Rye), (Curry, North, Rye), (Lindsay, Park, Pittsfield)} is a relation over customer-name x customer-street x customer-city

# **Introduction to Databases 20 Attribute Types** Each attribute of a relation has a name  $\blacksquare$  The set of allowed values for each attribute is called the domain of the attribute  $\blacksquare$  Attribute values are (normally) required to be atomic, that is, indivisible  $\star$  E.g. multivalued attribute values are not atomic  $\star$  E.g. composite attribute values are not atomic

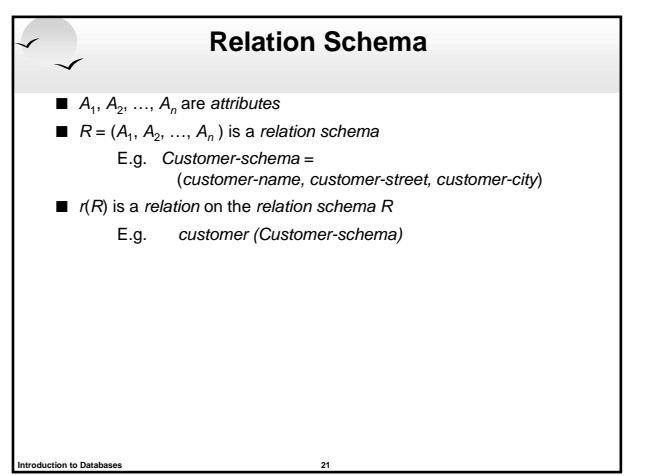

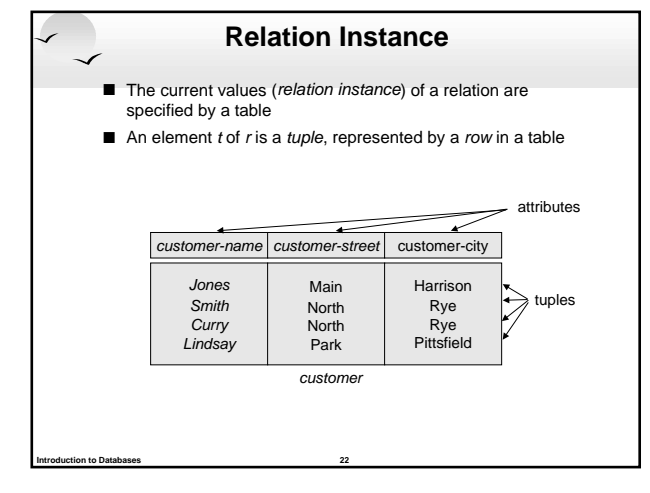

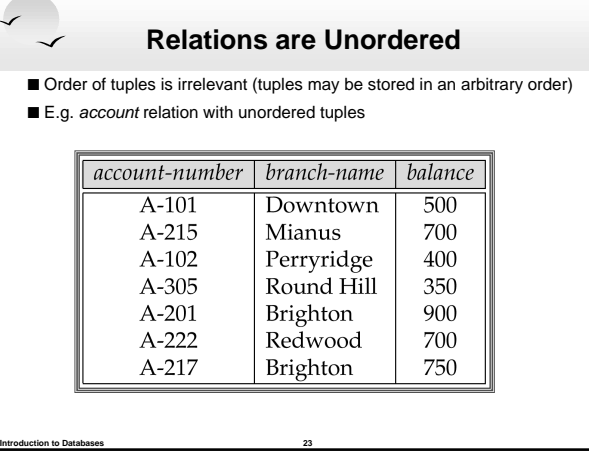

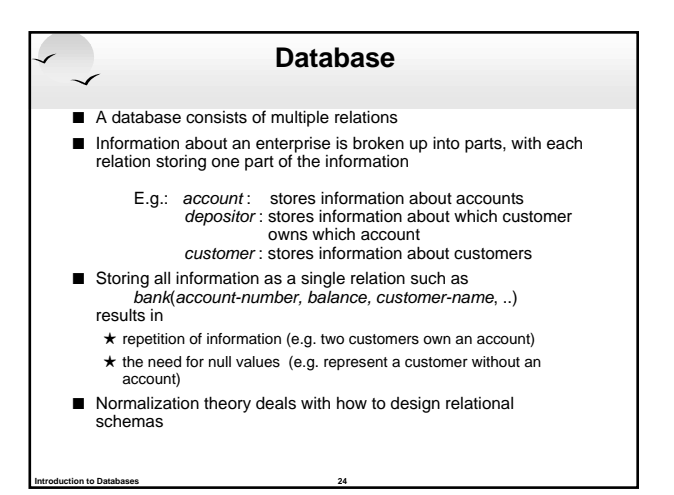

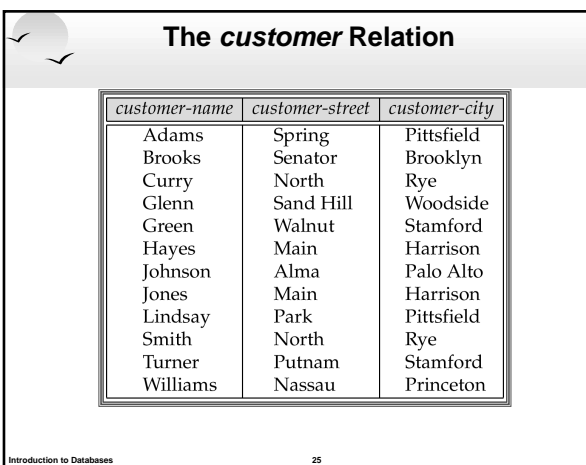

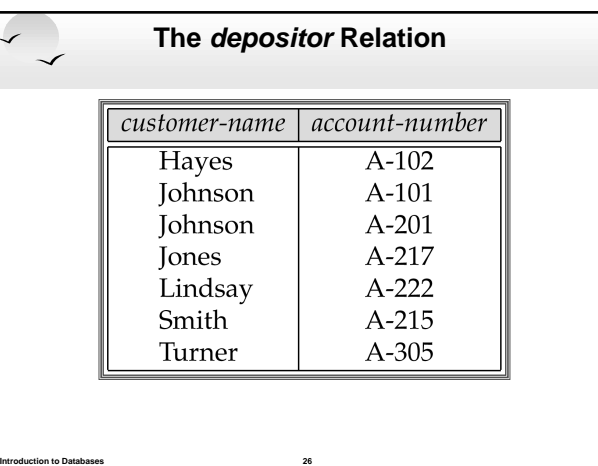

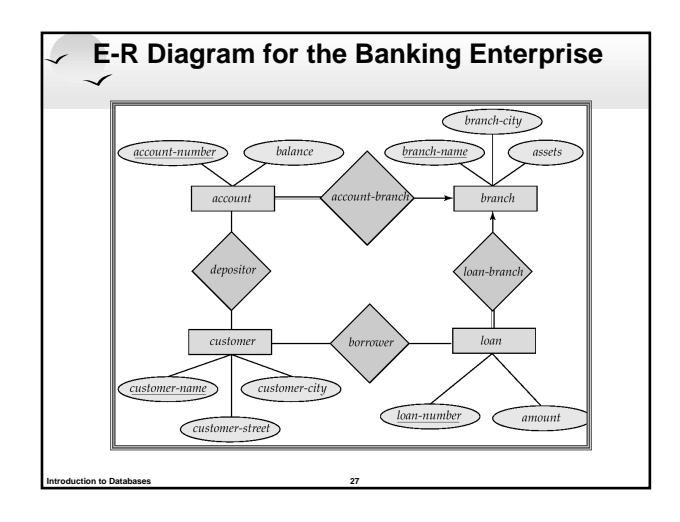

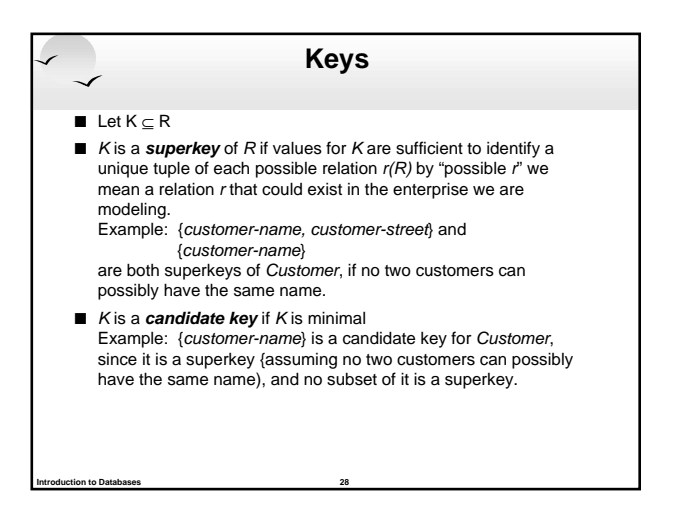

### **Determining Keys from E-R Sets**

- **B** Strong entity set. The primary key of the entity set becomes the primary key of the relation.
- Weak entity set. The primary key of the relation consists of the union of the primary key of the strong entity set and the discriminator of the weak entity set.
- Relationship set. The union of the primary keys of the related entity sets becomes a super key of the relation.
	- <sup>+</sup> For binary many-to-one relationship sets, the primary key of the "many" entity set becomes the relation's primary key.

- $\star$  For one-to-one relationship sets, the relation's primary key can be that of either entity set.
- $\star$  For many-to-many relationship sets, the union of the primary keys becomes the relation's primary key

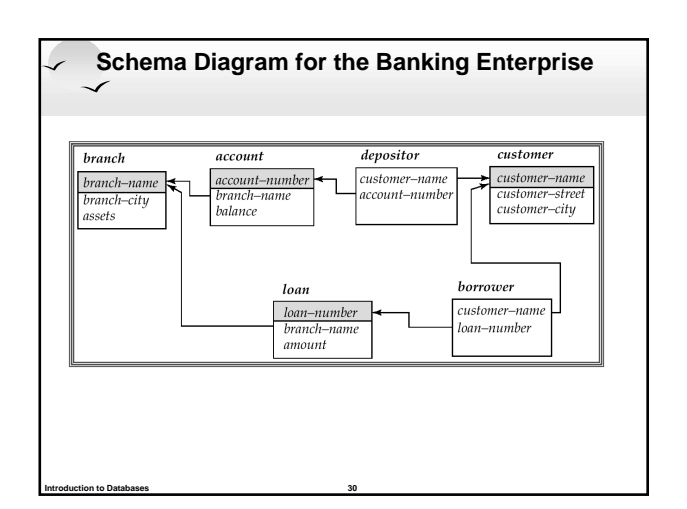

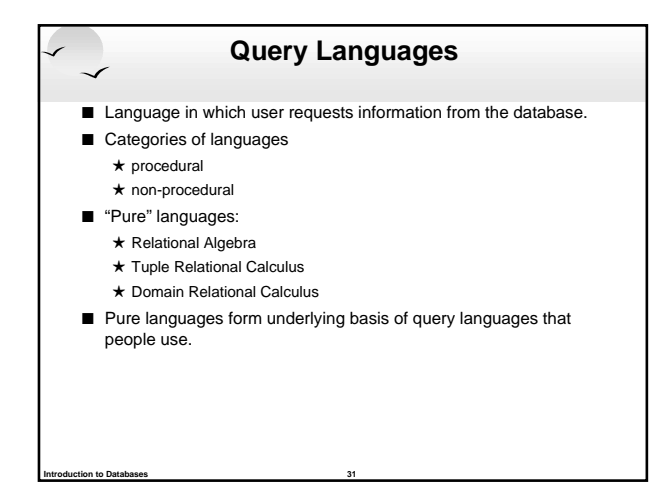

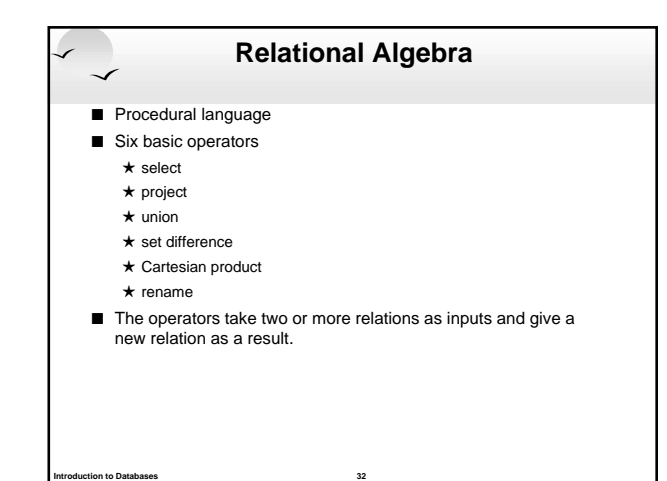

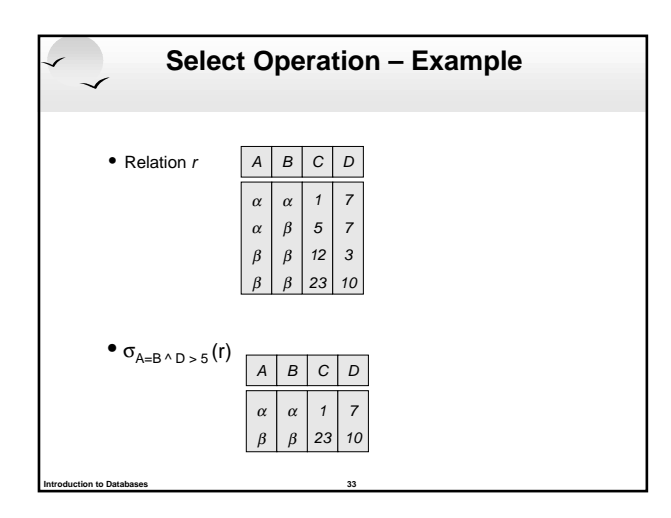

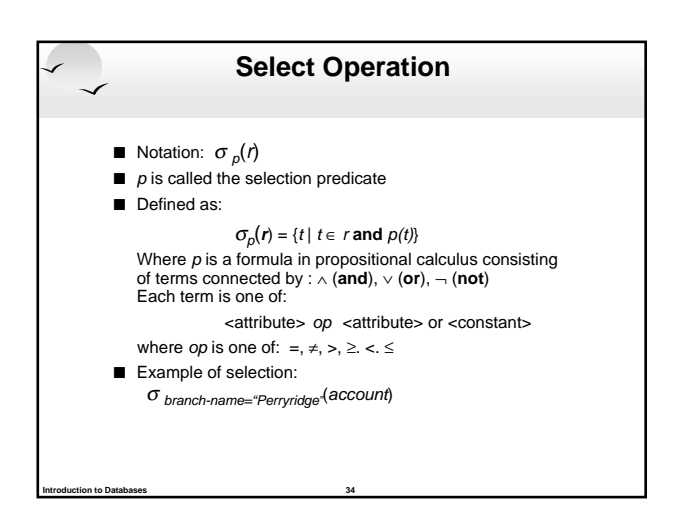

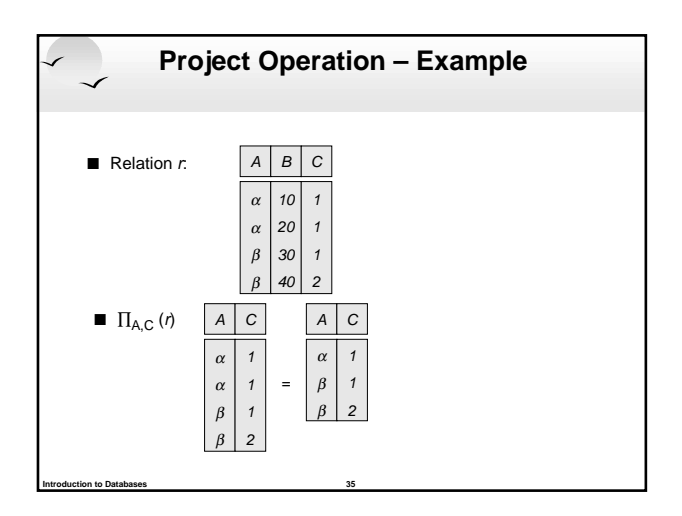

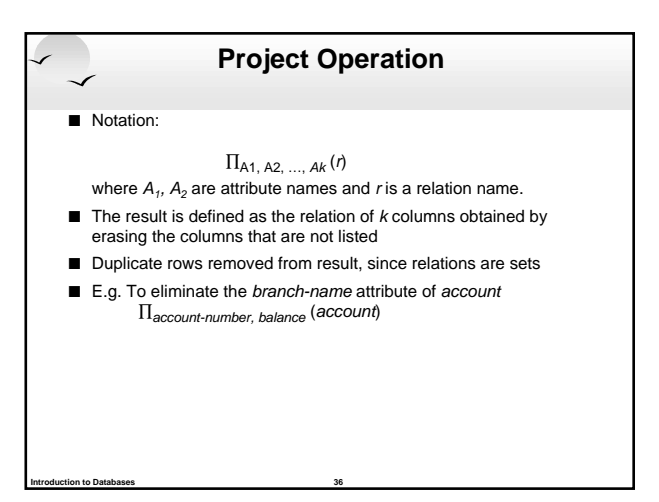

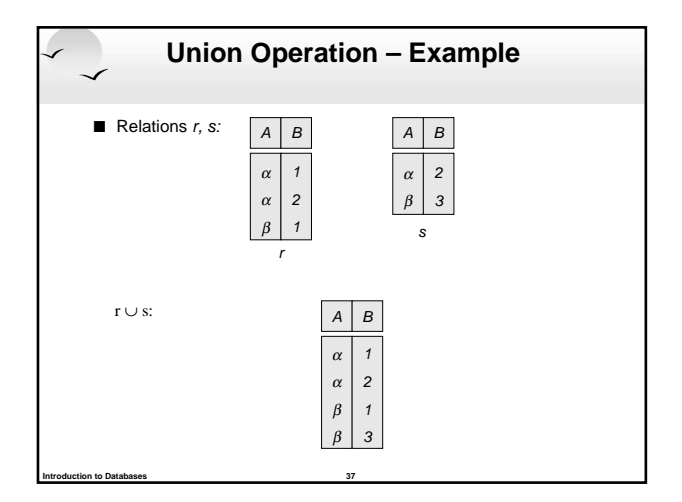

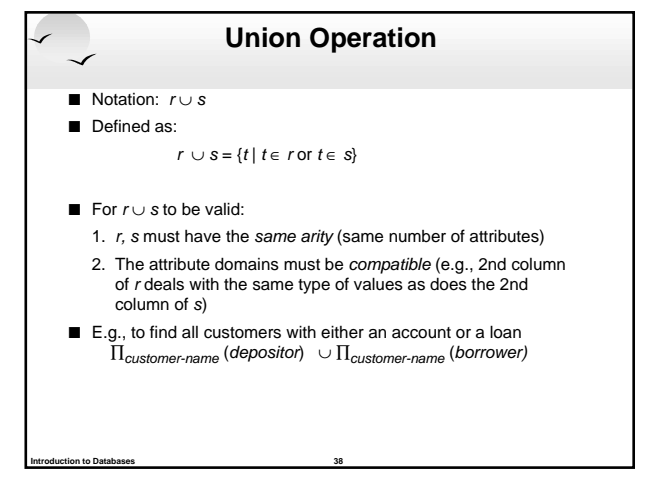

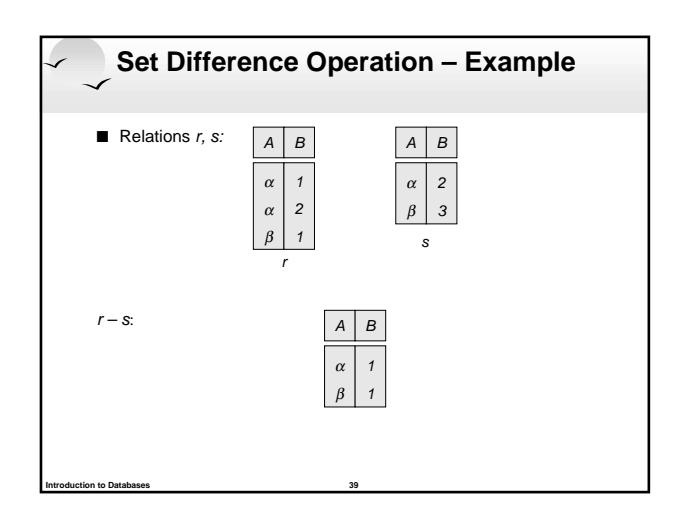

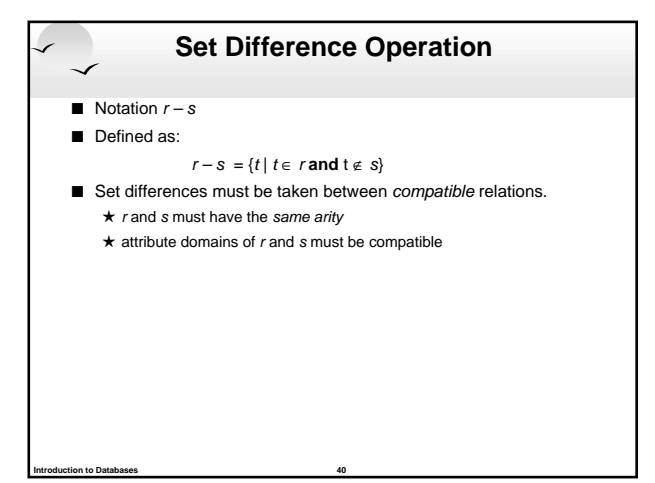

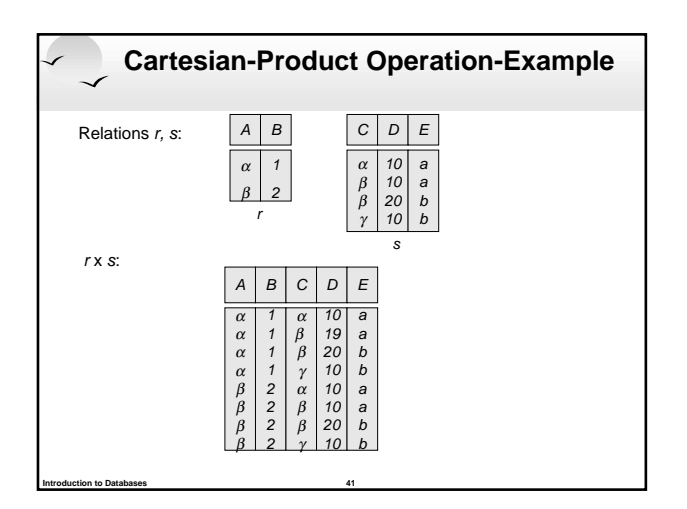

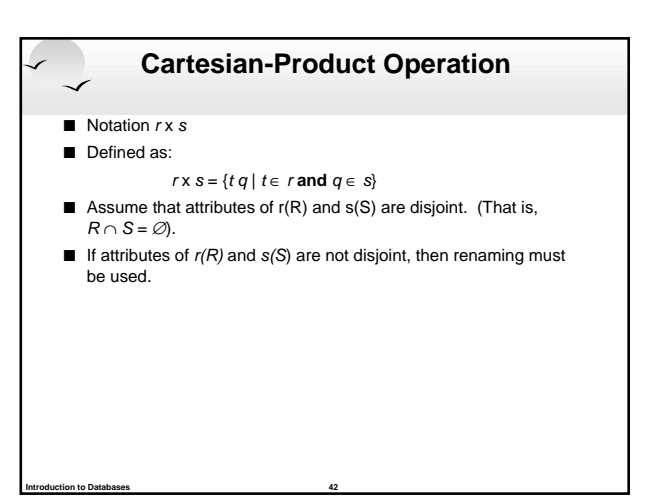

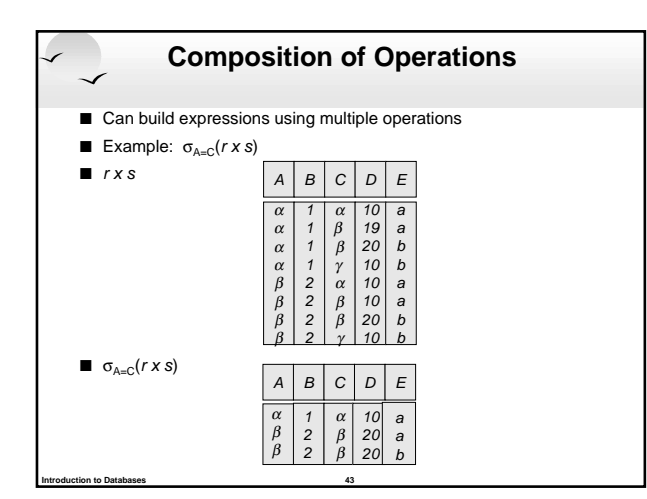

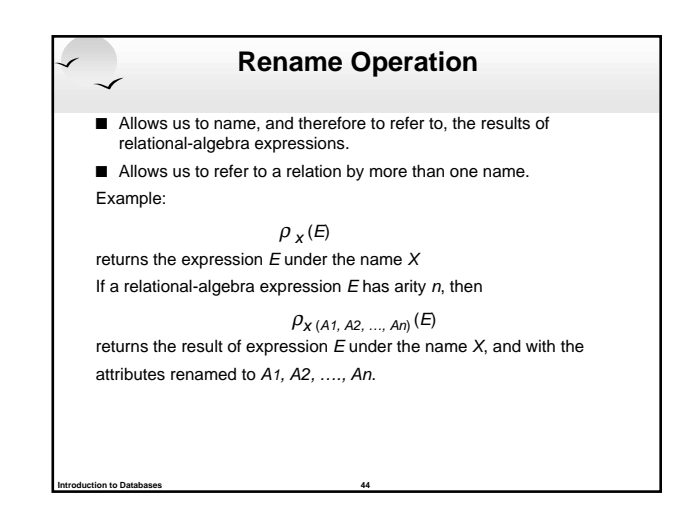

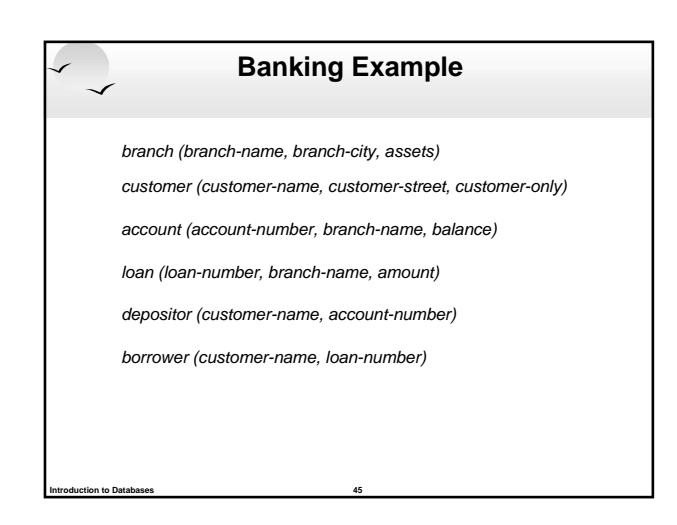

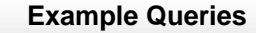

■ Find all loans of over \$1200

**Introduction to Databases 46**

 $σ<sub>amount</sub> > 1200 (Ioan)$ 

■ Find the loan number for each loan of an amount greater than  $$1200$ 

 $\Pi_{\mathit{loan-number}}(\sigma_{\mathit{amount}}$  > 1200 (loan))

#### **Example Queries**

Find the names of all customers who have a loan, an account, or both, from the bank

 $\Pi_{\mathsf{customer}\text{-}name}$  (borrower)  $\cup$   $\Pi_{\mathsf{customer}\text{-}name}$  (depositor)

■ Find the names of all customers who have a loan and an account at bank.

 $\Pi_{\mathsf{customer}\text{-}name}$  (borrower)  $\cap \Pi_{\mathsf{customer}\text{-}name}$  (depositor)

**Introduction to Databases 47**

#### **Example Queries**

■ Find the names of all customers who have a loan at the Perryridge branch.

 $\Pi_{\textit{customer-name}}$  ( $\sigma_{\textit{branch-name}}$ ="Perryridge"

 $(\sigma_{borrower.loan-number = loan.loan-number(borrower x Ioan)))$ ■ Find the names of all customers who have a loan at the Perryridge branch but do not have an account at any branch of the bank.

 $\Pi_{\text{customer-name}}$  ( $\sigma_{\text{branch-name}}$  = "Perryridge"

- (σ<sub>borrower.loan-number = loan.loan-number</sub>(borrower x loan)))
	- $-$  ∏ $_{\rm customer\text{-}name}$ (depositor)

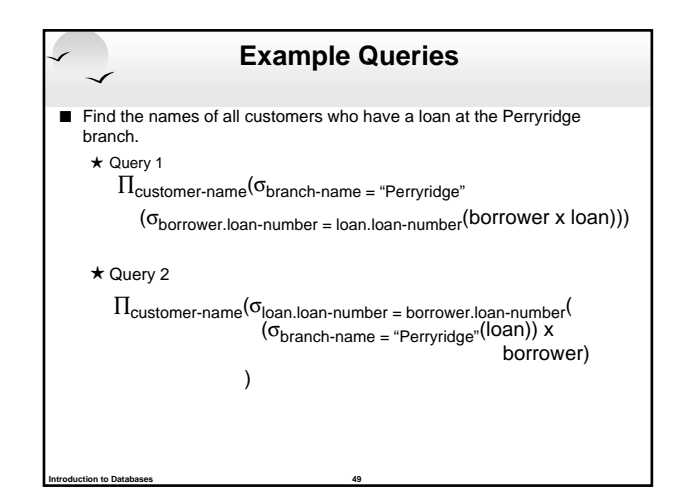

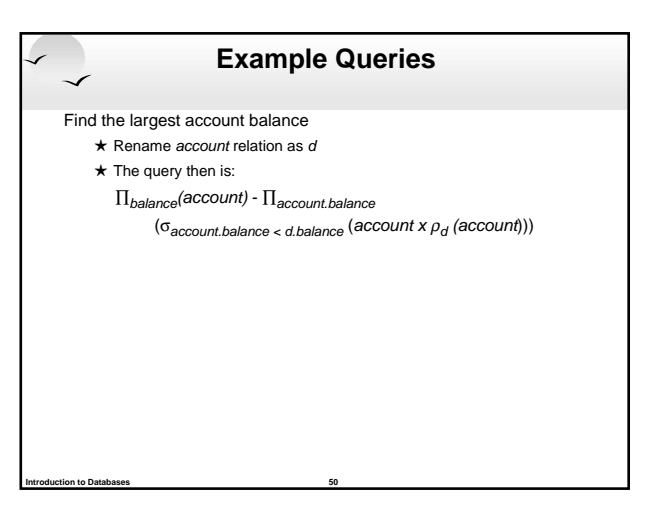

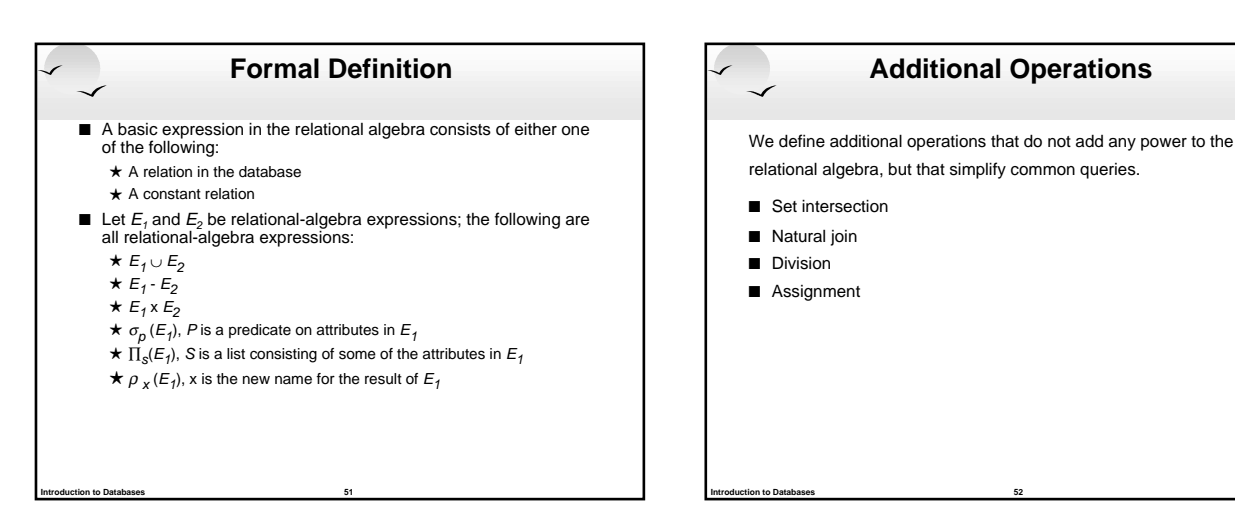

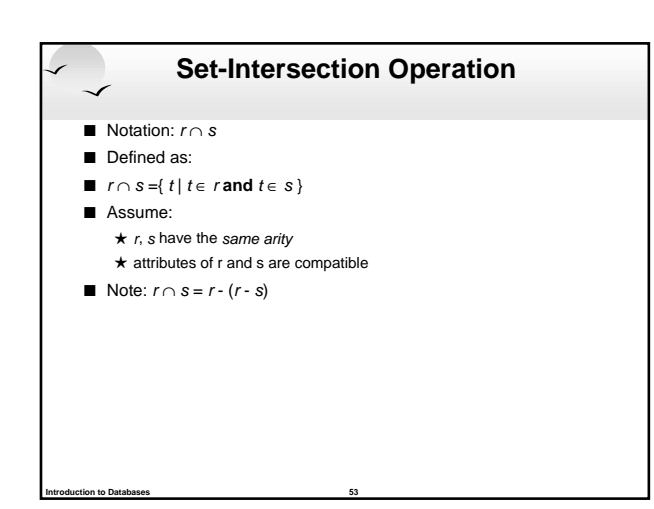

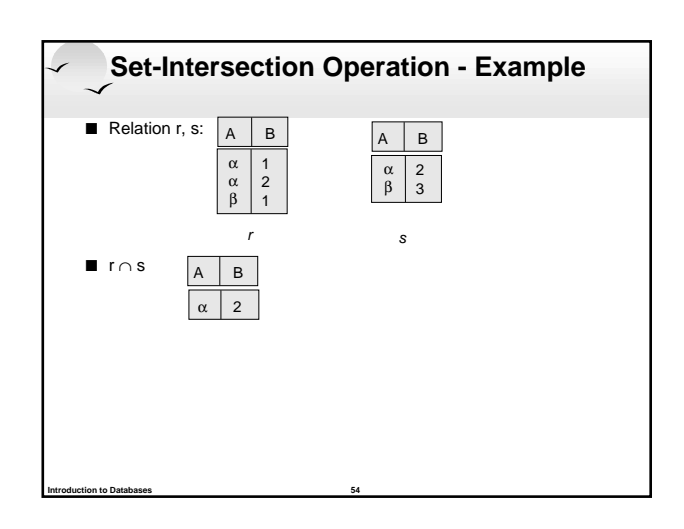

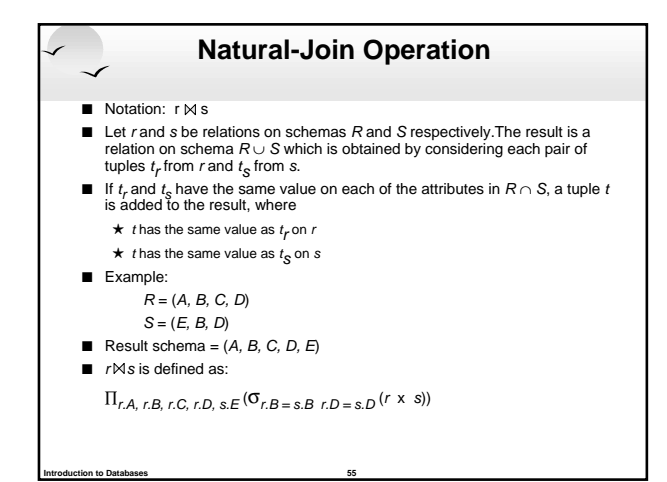

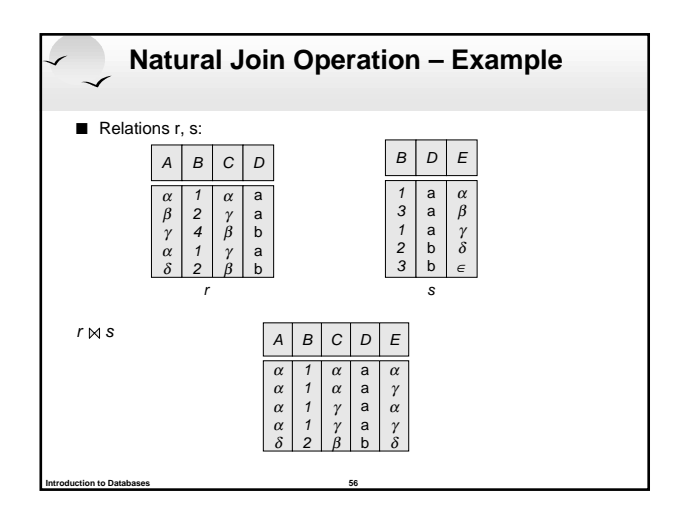

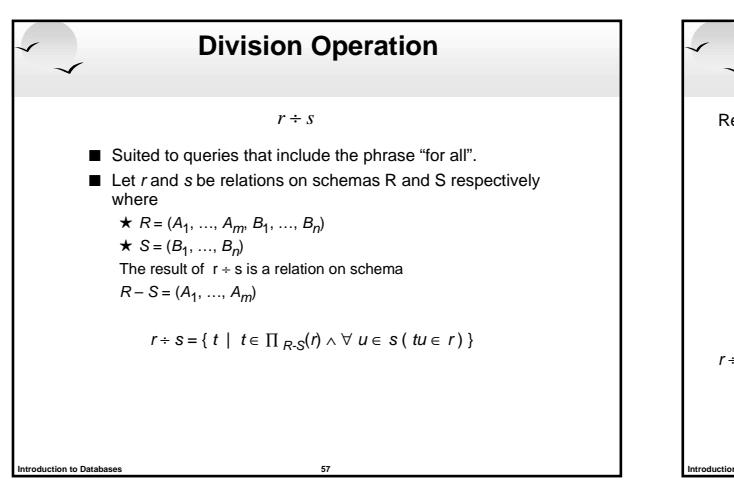

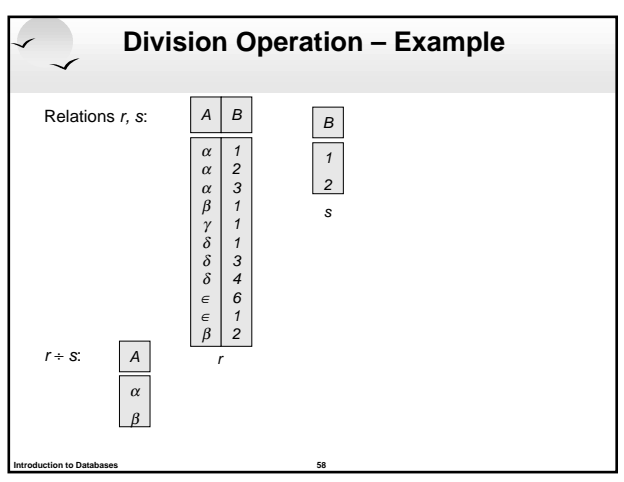

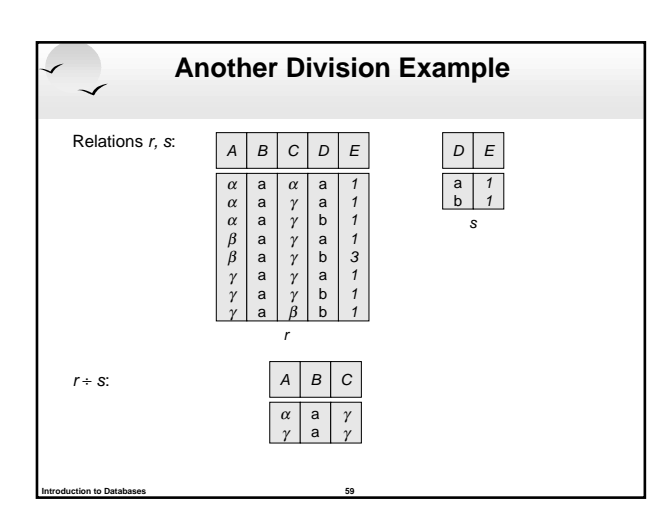

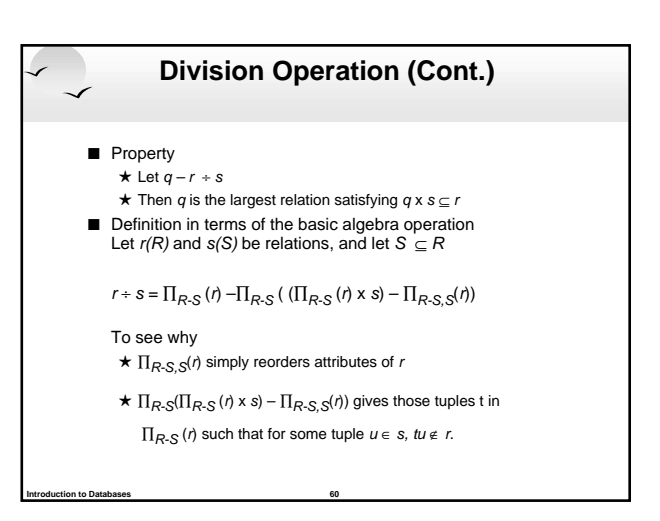

#### **Assignment Operation**

- The assignment operation (←) provides a convenient way to<br>express complex queries, write query as a sequential program consisting of a series of assignments followed by an expression whose value is displayed as a result of the query.
- Assignment must always be made to a temporary relation variable.
- **Example:** Write  $r + s$  as

**Introduction to Databases 61**

temp1  $\leftarrow$   $\Pi_{R-S}$  (r)

- temp2  $\leftarrow \prod_{R\text{-}S}$  ((temp1 x s)  $\prod_{R\text{-}S,S}$ (r))
- $result = temp1 temp2$
- <sup>+</sup> The result to the right of the ← is assigned to the relation variable on the left of the  $\leftarrow$
- <sup>+</sup> May use variable in subsequent expressions.

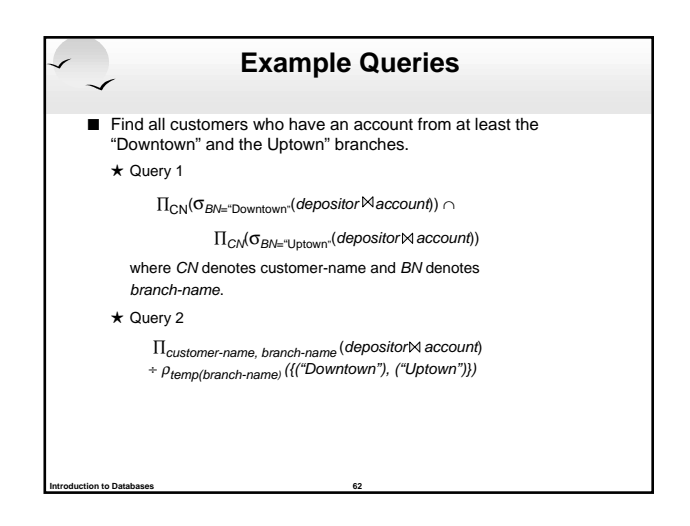

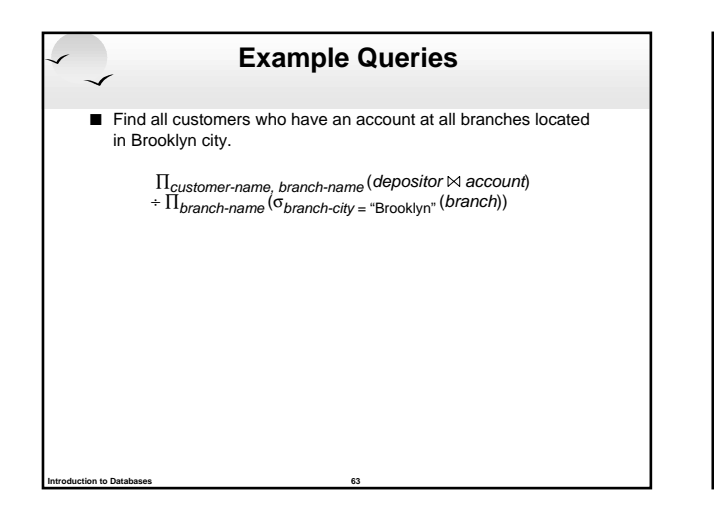

# **Extended Relational-Algebra-Operations**

Generalized Projection

**Introduction to Databases 64**

Aggregate Functions

#### **Generalized Projection**

 $\blacksquare$  Extends the projection operation by allowing arithmetic functions to be used in the projection list.

#### $\Pi$  <sub>F1, F2, …, Fn</sub> $(E)$

 $E$  is any relational-algebra expression

**Introduction to Databases 65**

- Each of  $F_1, F_2, ..., F_n$  are are arithmetic expressions involving constants and attributes in the schema of  $E$ .
- Given relation credit-info(customer-name, limit, credit-balance), find how much more each person can spend:

#### $\Pi_{\textit{customer-name}, \textit{limit}-\textit{credit-balance}}$  (credit-info)

# **Aggregate Functions and Operations**

**Aggregation function** takes a collection of values and returns a single value as a result.

- **avg**: average value
- **min**: minimum value
- **max**: maximum value **sum**: sum of values
- **count**: number of values

**Aggregate operation** in relational algebra

- G1, G2, …, Gn  $g$  F1( A1), F2( A2),…, Fn( An)  $\left( E\right)$
- $\star$  E is any relational-algebra expression
- $\star$   $G_1$ ,  $G_2$  ...,  $G_n$  is a list of attributes on which to group (can be empty)
- $\star$  Each  $F_i$  is an aggregate function
- $\star$  Each  $A_i$  is an attribute name

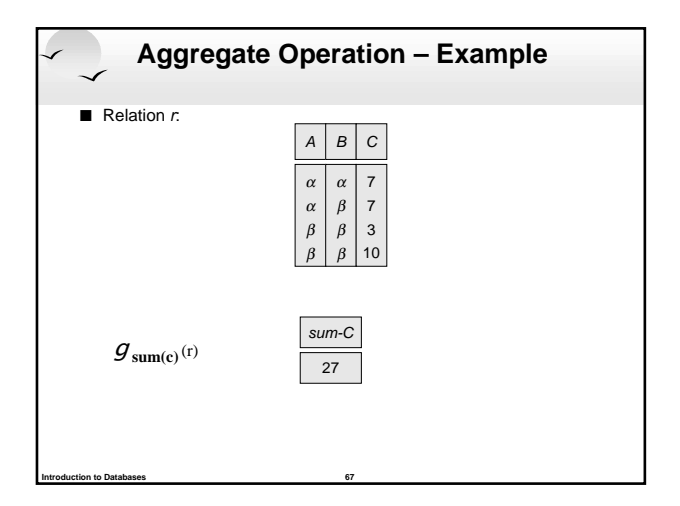

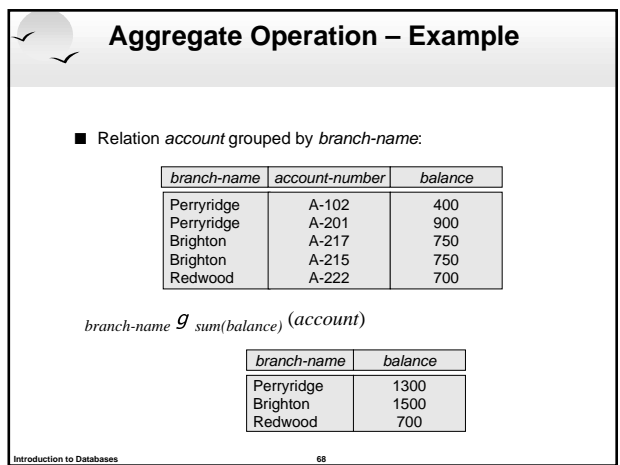

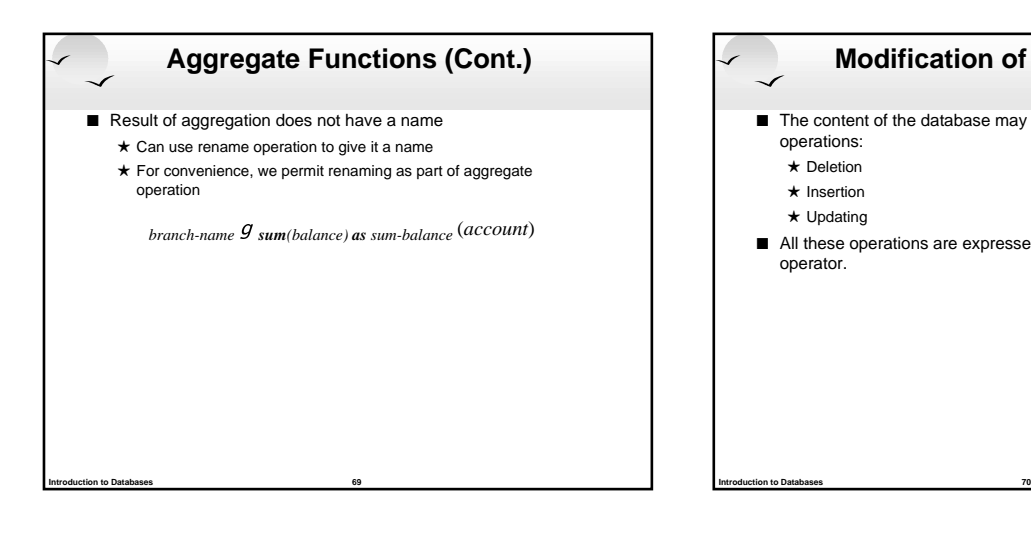

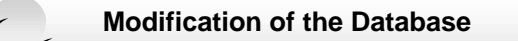

- $\blacksquare$  The content of the database may be modified using the following operations:
	- <sup>+</sup> Deletion
	- $\star$  Insertion
	- $\star$  Updating
- All these operations are expressed using the assignment operator.

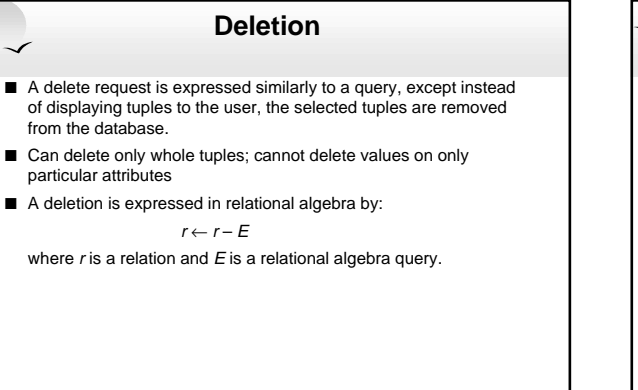

**Introduction to Databases 71**

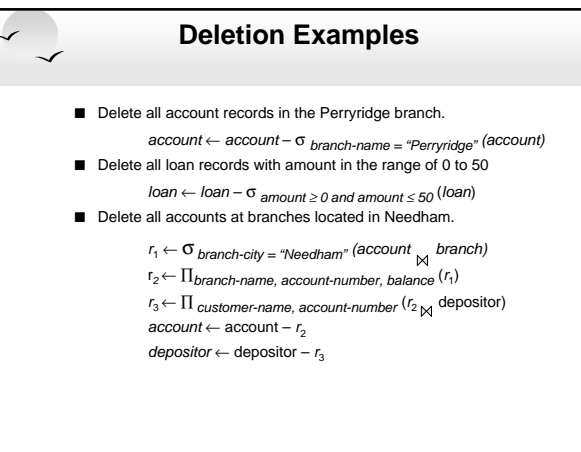

#### **Insertion**

- To insert data into a relation, we either:
	- $\star$  specify a tuple to be inserted

**Introduction to Databases 73**

**Introduction to Databases 75**

- $\bigstar$  write a query whose result is a set of tuples to be inserted
- $\blacksquare$  in relational algebra, an insertion is expressed by:

#### $r \leftarrow r \cup E$

- where  $r$  is a relation and  $E$  is a relational algebra expression.
- $\blacksquare$  The insertion of a single tuple is expressed by letting  $E$  be a constant relation containing one tuple.

# **Insertion Examples**  $\blacksquare$  Insert information in the database specifying that Smith has \$1200 in account A-973 at the Perryridge branch. account ← account ∪ {("Perryridge", A-973, 1200)} depositor ← depositor ∪ {("Smith", A-973)}  $\blacksquare$  Provide as a gift for all loan customers in the Perryridge branch, a \$200 savings account. Let the loan number serve as the account number for the new savings account.  $r_1 \leftarrow (\sigma_{branch\text{-}name} = \text{``Peryridge''}(borrower \boxtimes \text{loan}))$  $account \leftarrow account \cup \prod_{branch\text{-}name, account\text{-}}number,200}(r_1)$ depositor  $\leftarrow$  depositor  $\cup \prod_{\textit{customer} \textit{-name, home, loan-number}}(r_{\scriptstyle{1}})$

**Introduction to Databases 74**

**Introduction to Databases 76**

**Introduction to Databases 78**

# **Updating** A mechanism to change a value in a tuple without charging all values in the tuple **Use the generalized projection operator to do this task**  $r \leftarrow \prod_{P1, P2, ..., Pn,} (r)$  $\blacksquare$  Each F, is either the *i*th attribute of r, if the *i*th attribute is not updated, or, if the attribute is to be updated  $\blacksquare$   $F_i$  is an expression, involving only constants and the attributes of r, which gives the new value for the attribute

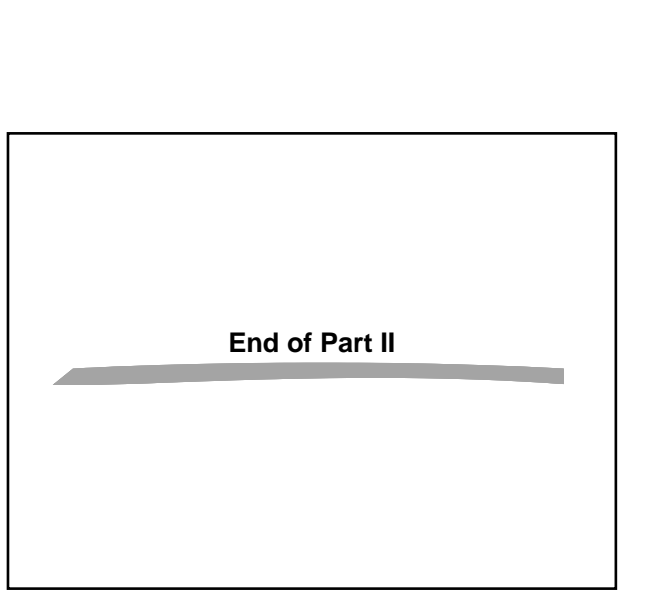

# **Update Examples** A Make interest payments by increasing all balances by 5 percent.  $account \leftarrow \prod$  AN, BN, BAL \* 1.05 (account) where AN, BN and BAL stand for account-number, branch-name and balance, respectively. ■ Pay all accounts with balances over \$10,000 6 percent interest and pay all others 5 percent  $account \leftarrow \prod_{AN, BN, BAL^* 1.06} (\sigma_{BAL > 10000} (account))$  $\cup$   $\Pi_{AN, \; BM, \; BAL}$  \* 1.05 ( $\sigma_{BAL} \leq$  10000 (account))

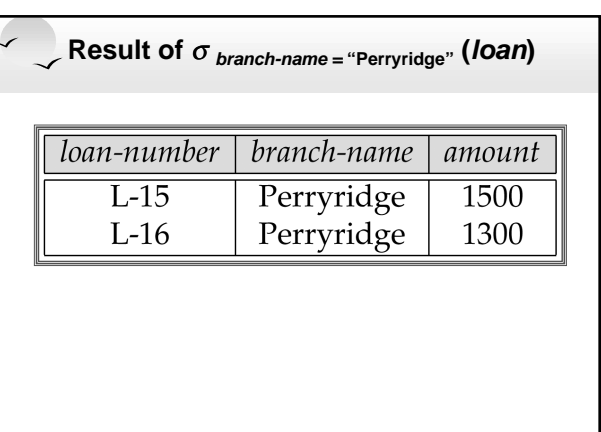

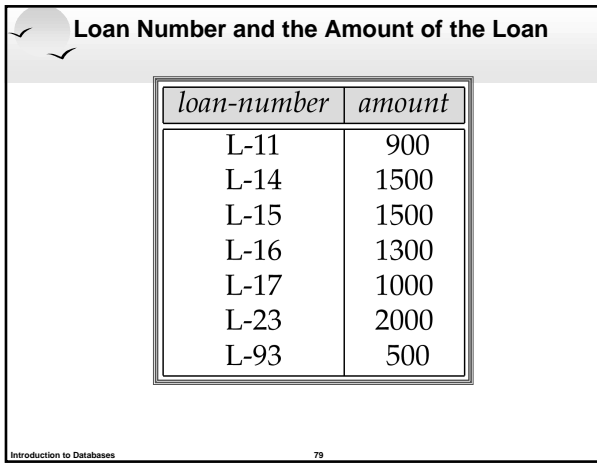

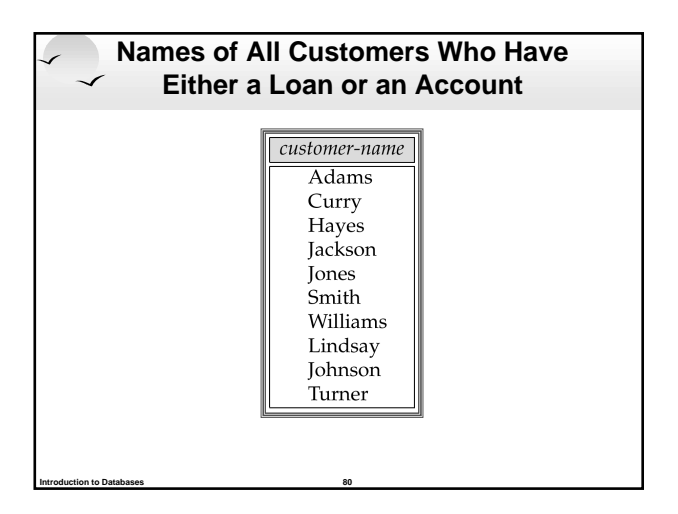

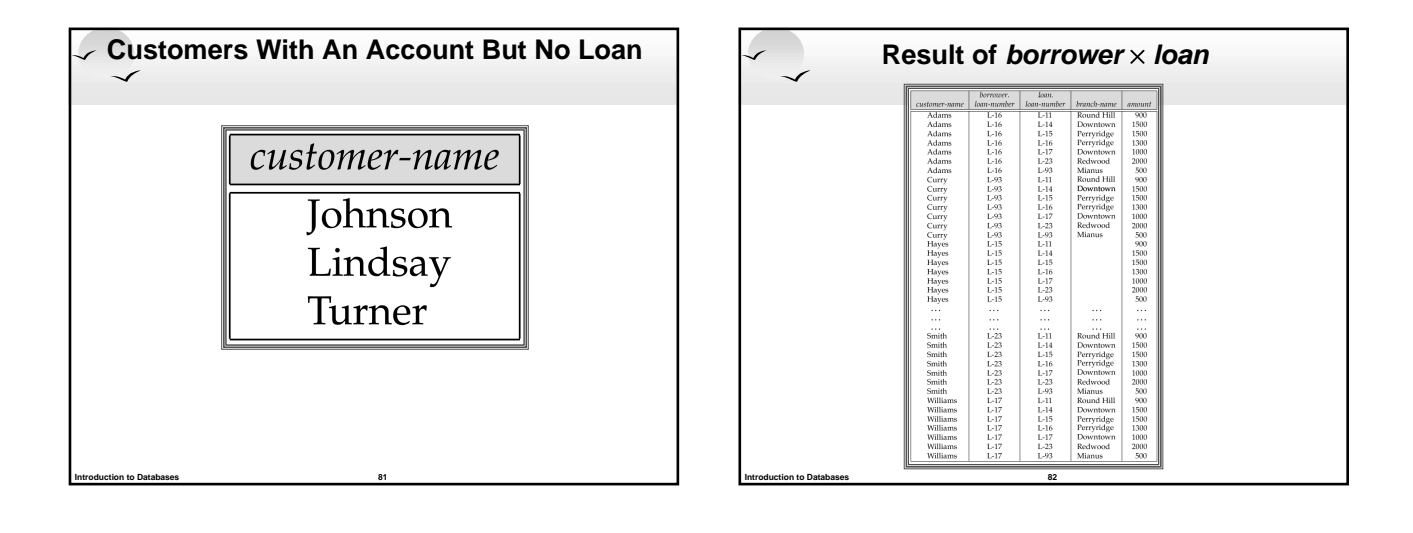

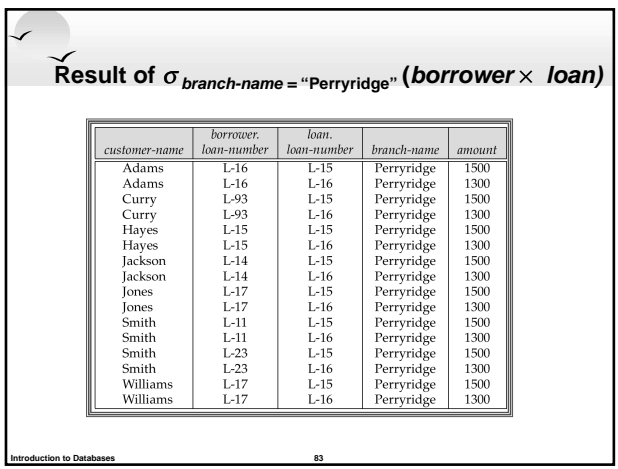

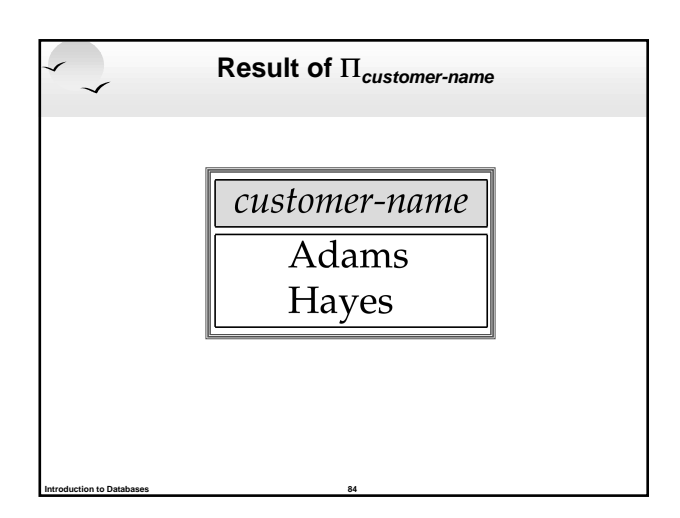

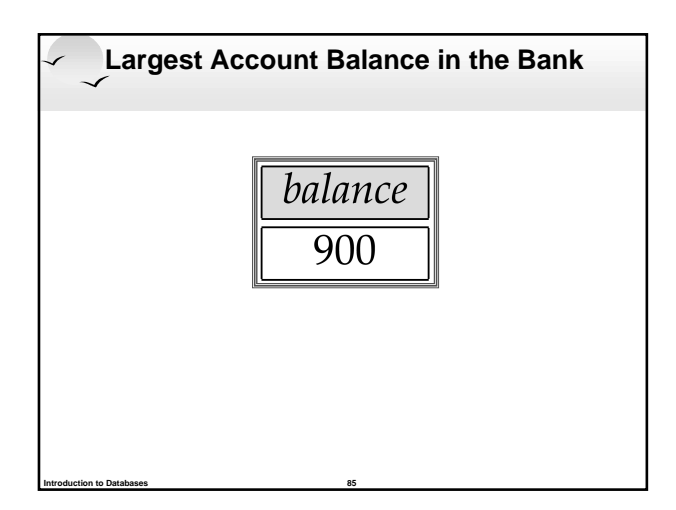

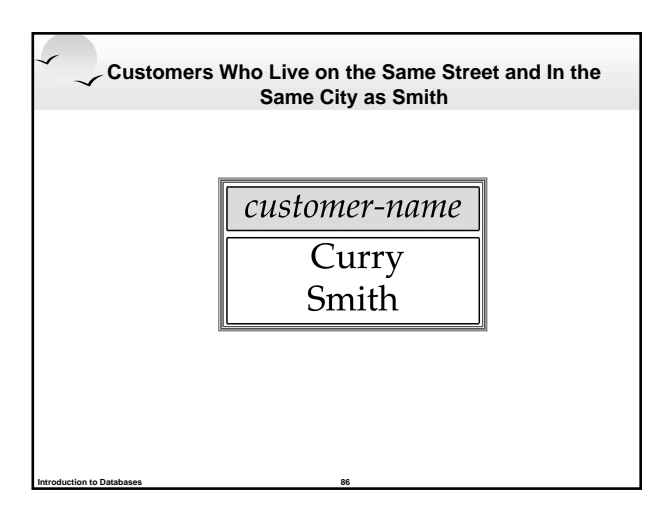

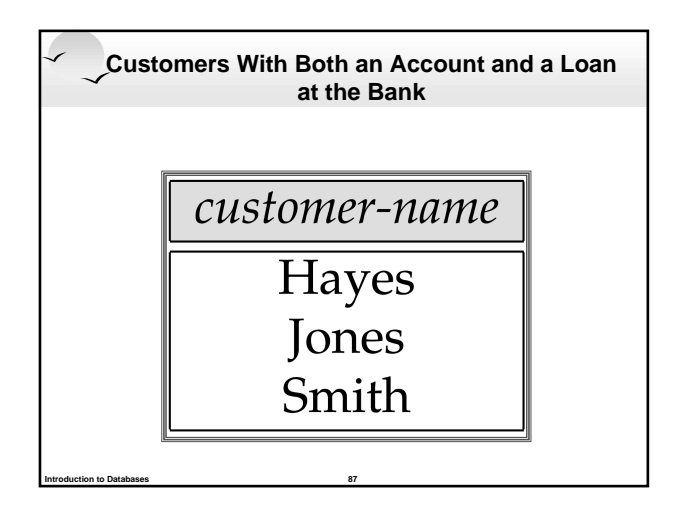

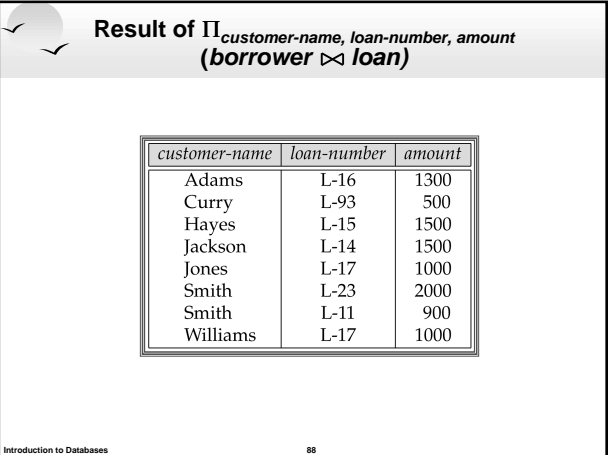

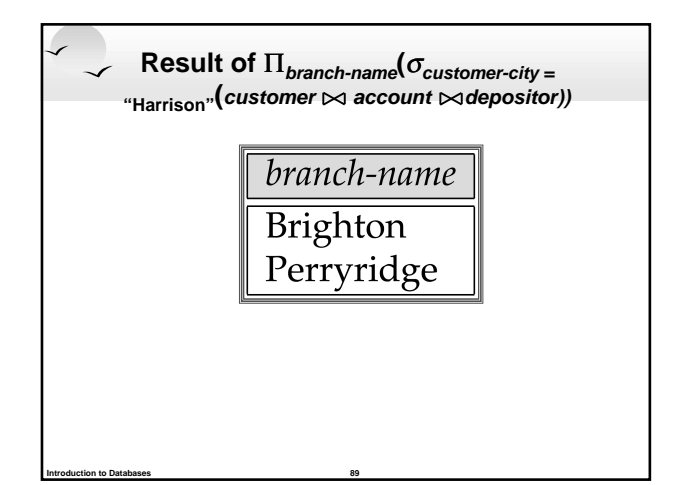

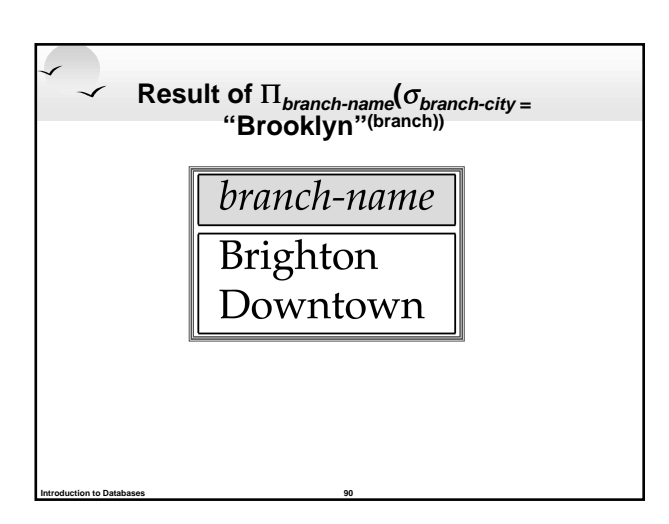

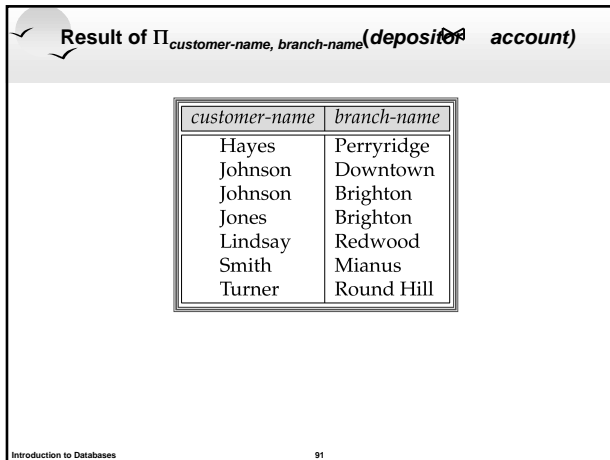

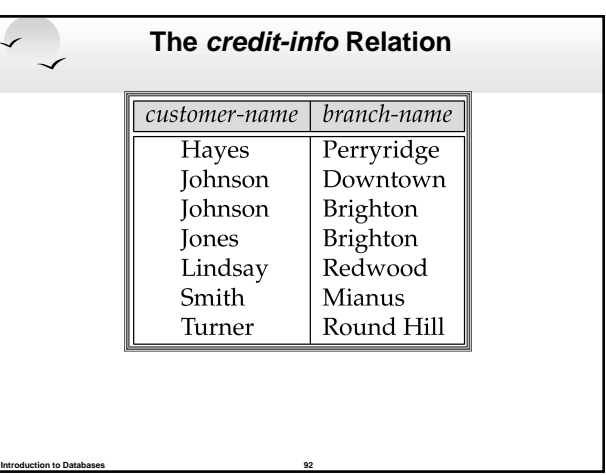

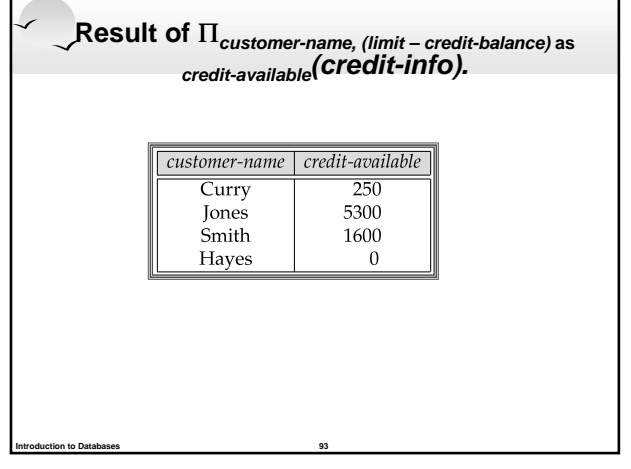

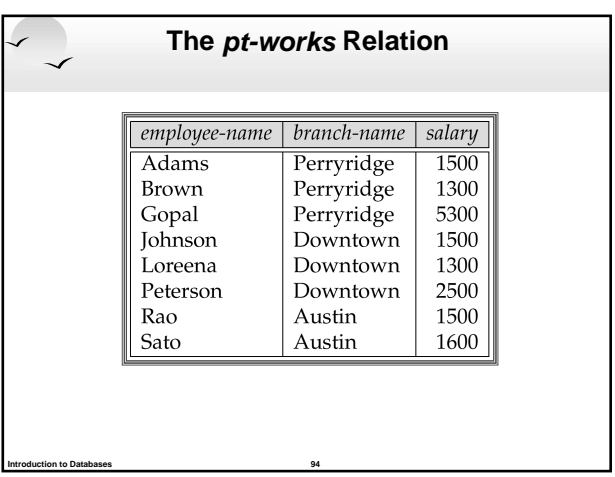

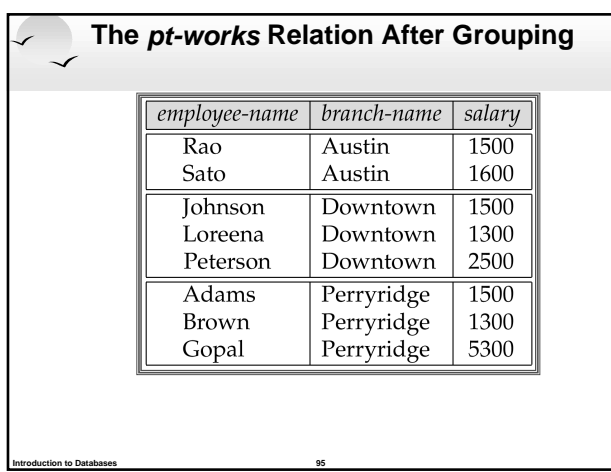

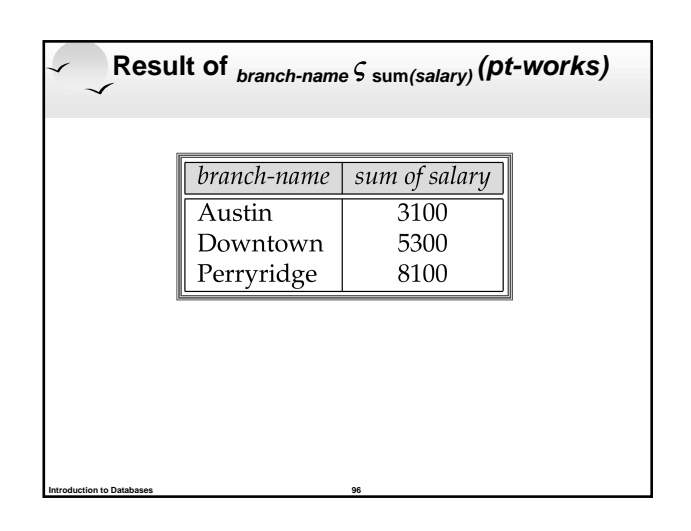

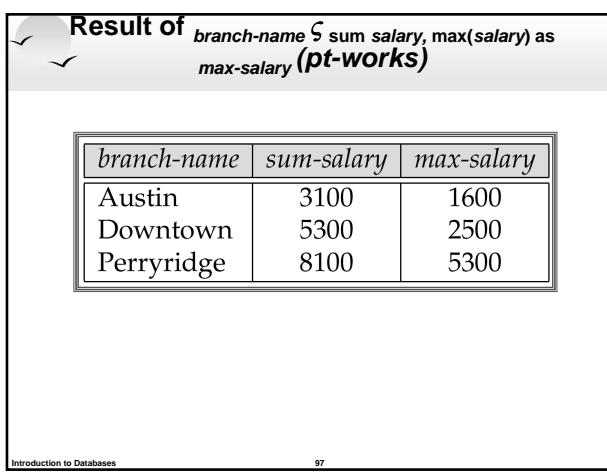

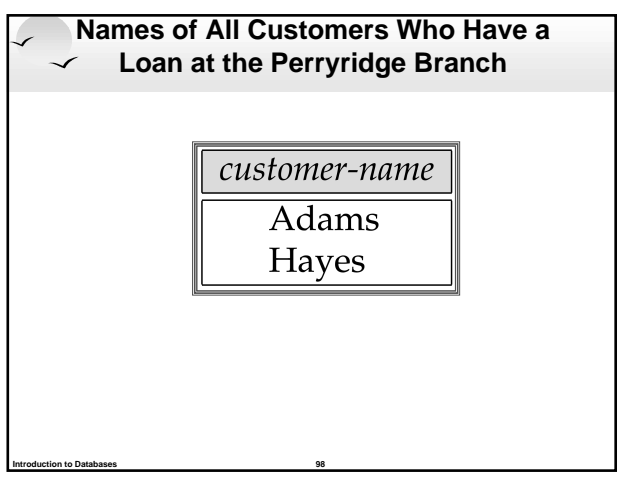

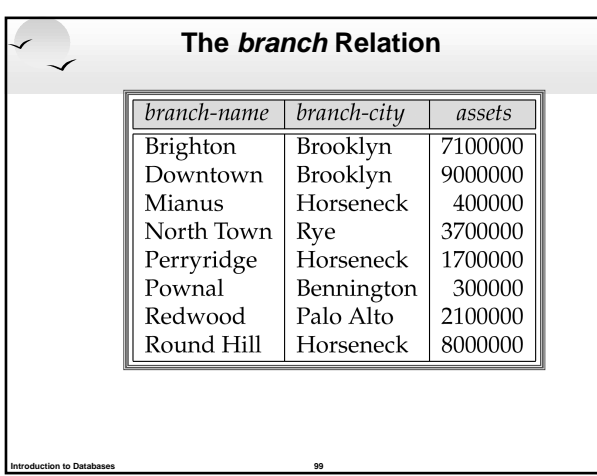

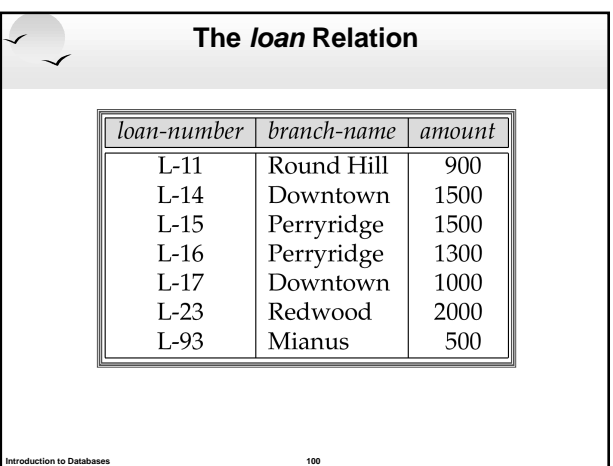

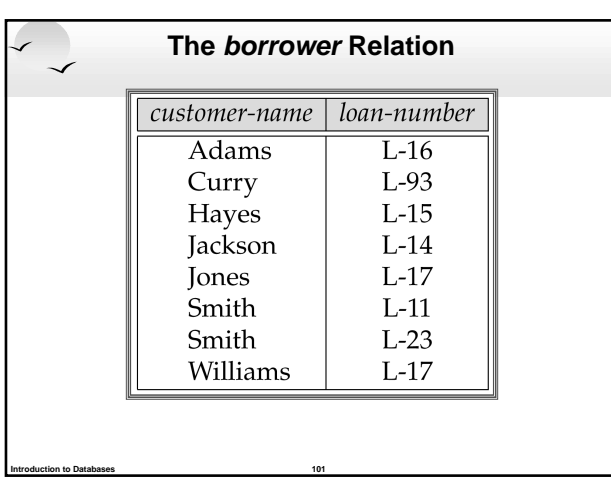

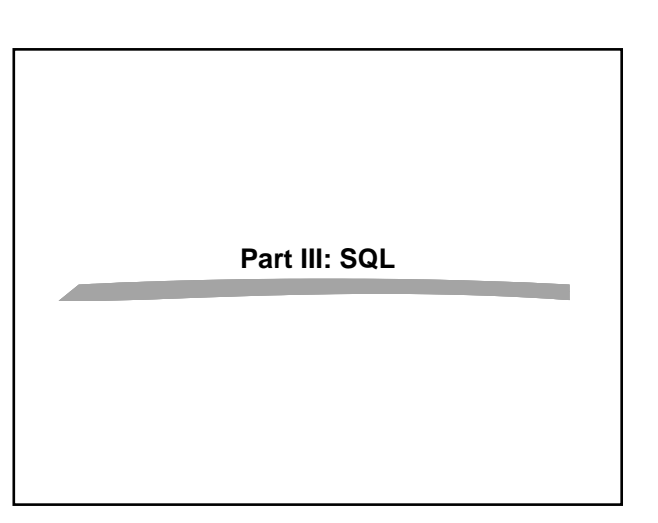

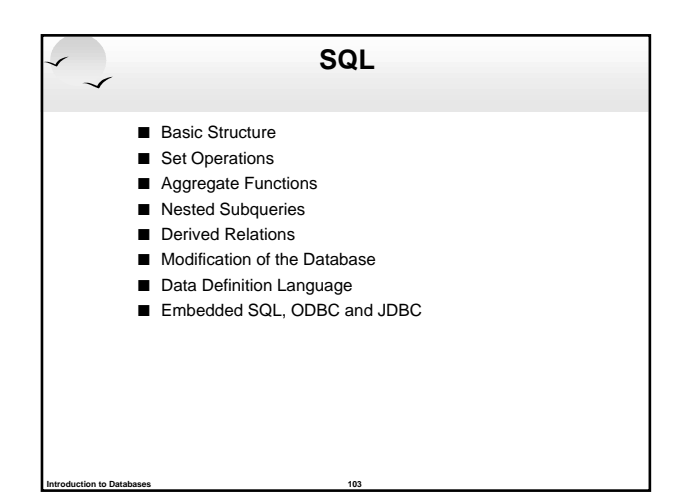

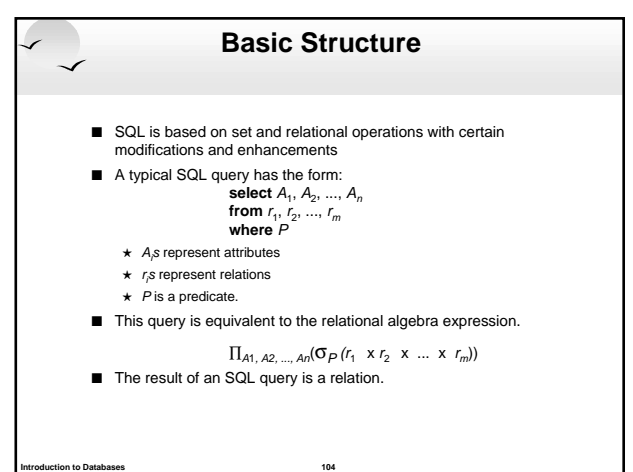

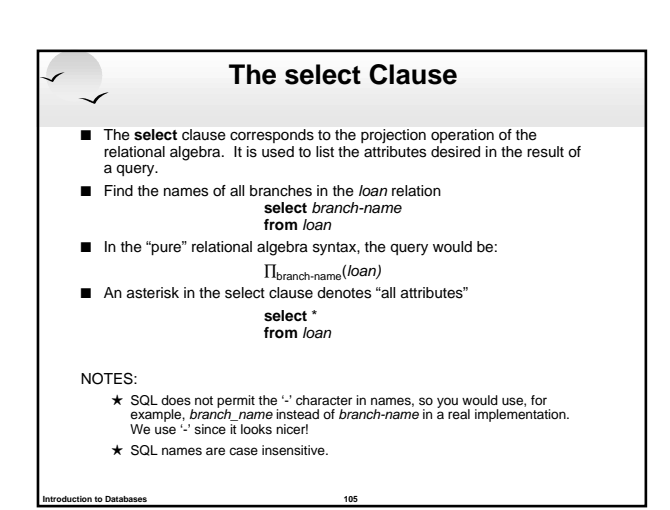

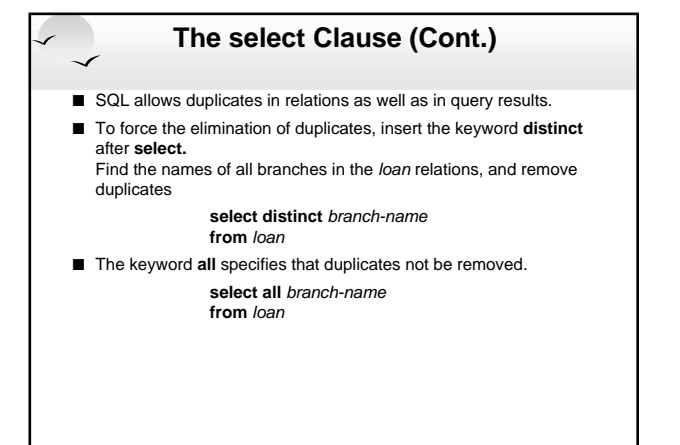

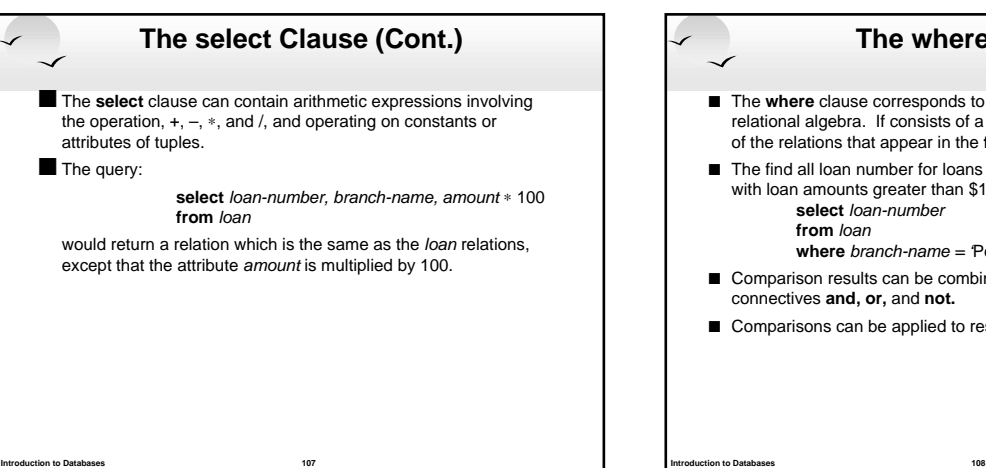

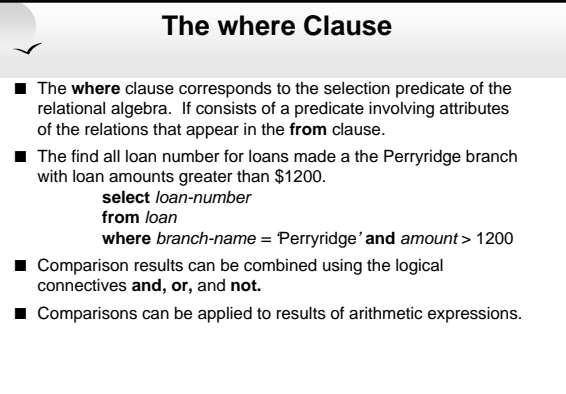

### **The where Clause (Cont.)**

- SQL Includes a **between** comparison operator in order to simplify **where** clauses that specify that a value be less than or equal to some value and greater than or equal to some other value. ■ Find the loan number of those loans with loan amounts between
- \$90,000 and \$100,000 (that is, ≥\$90,000 and ≤\$100,000) select *loan-number* **from** loan

**Introduction to Databases 109**

**where** amount **between** 90000 **and** 100000

## **The from Clause** ■ The from clause corresponds to the Cartesian product operation of the relational algebra. It lists the relations to be scanned in the evaluation of the expression.  $\blacksquare$  Find the Cartesian product borrower x loan **select** ∗ **from** borrower, loan  $\blacksquare$  Find the name, loan number and loan amount of all customers having a loan at the Perryridge branch. **select** customer-name, borrower.loan-number, amount **from** borrower, loan **where** borrower.loan-number = loan.loan-number **and** branch-name = 'Perryridge'

**Introduction to Databases 110**

# **The Rename Operation** ■ The SQL allows renaming relations and attributes using the as clause: old-name **as** new-name Find the name, loan number and loan amount of all customers; rename the column name loan-number as loan-id. **select** customer-name, borrower.loan-number **as** loan-id, amount **from** borrower, loan **where** borrower.loan-number = loan.loan-number

### **Tuple Variables**

- Tuple variables are defined in the from clause via the use of the **as** clause.
- $\blacksquare$  Find the customer names and their loan numbers for all customers having a loan at some branch. **select** customer-name, T.loan-number, S.amount **from** borrower **as** T, loan **as** S **where** T.loan-number = S.loan-number
- $\blacksquare$  Find the names of all branches that have greater assets than some branch located in Brooklyn.

 **select distinct** T.branch-name **from** branch **as** T, branch **as** S **where** T.assets > S.assets **and** S.branch-city = 'Brooklyn'

### **String Operations**

- SQL includes a string-matching operator for comparisons on character strings. Patterns are described using two special characters:
	- $\star$  percent (%). The % character matches any substring.
	- $\star$  underscore (). The character matches any character
- $\blacksquare$  Find the names of all customers whose street includes the substring "Main".
	- **select** customer-name
	- **from** customer<br>**where** customer-street **like** '%Main%'
	-
- Match the name "Main%"

**Introduction to Databases 111**

- **like** 'Main\%' **escape** '\'
- SQL supports a variety of string operations such as
	- $\star$  concatenation (using "||")

**Introduction to Databases 113**

- $\star$  converting from upper to lower case (and vice versa)
- $\star$  finding string length, extracting substrings, etc.

# **Ordering the Display of Tuples**

- $\blacksquare$  List in alphabetic order the names of all customers having a loan in Perryridge branch
	- **select distinct** customer-name
	- **from** borrower, loan **where** borrower loan-number - loan.loan-number **and** branch-name = 'Perryridge'
	- **order by** customer-name

**Introduction to Databases 114**

- We may specify **desc** for descending order or **asc** for ascending order, for each attribute; ascending order is the default.
	- <sup>+</sup> E.g. **order by** customer-name **desc**

#### **Duplicates**

- In relations with duplicates, SQL can define how many copies of tuples appear in the result.
- $\blacksquare$  Multiset versions of some of the relational algebra operators given multiset relations  $r_1$  and  $r_2$ :
	- 1. If there are  $c_1$  copies of tuple  $t_1$  in  $r_1$ , and  $t_1$  satisfies selections  $\sigma_{\theta}$ , then there are  $c_1$  copies of  $t_1$  in  $\sigma_\theta(r_1)$ .
	- 2. For each copy of tuple  $t_1$  in  $r_1$ , there is a copy of tuple  $\Pi_A(t_1)$  in  $\Pi_A(r_1)$ where  $\Pi_A(t_1)$  denotes the projection of the single tuple  $t_i$ .
	- 3. If there are  $c_1$  copies of tuple  $t_1$  in  $r_1$  and  $c_2$  copies of tuple  $t_2$  in  $r_2$ , there are  $c_1 \times c_2$  copies of the tuple  $t_1$ .  $t_2$  in  $r_1 \times r_2$

**Introduction to Databases 115**

**Introduction to Databases 117**

**Introduction to Databases 119**

# **Duplicates (Cont.)**

- **Example:** Suppose multiset relations  $r_1$  (A, B) and  $r_2$  (C) are as follows:
	- $r_1 = \{(1, a), (2, a)\}$   $r_2 = \{(2), (3), (3)\}$
- $\blacksquare$  Then  $\Pi_{\mathcal{B}}(r_1)$  would be {(a), (a)}, while  $\Pi_{\mathcal{B}}(r_1)$  x  $r_2$  would be  ${(a,2), (a,2), (a,3), (a,3), (a,3), (a,3)}$
- SQL duplicate semantics:  $\mathsf{select}\ A_{1^{\prime},\ A_{2^{\prime}}\ \ldots,\ A_{n^{\prime}}}$ from *r*<sub>1</sub>, *r*<sub>2</sub>, …, *r<sub>m</sub>*<br>where *P*

**Introduction to Databases 116**

is equivalent to the *multiset* version of the expression:

 $\Pi$ <sub>A1,, A2, ..., An</sub>( $σ_P$  ( $r_1$  x  $r_2$  x ... x  $r_m$ ))

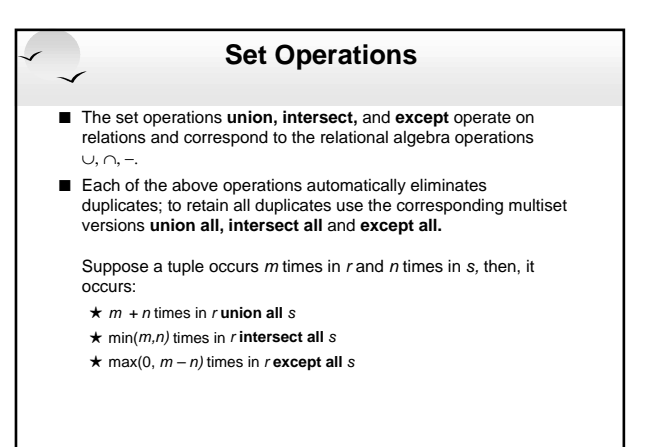

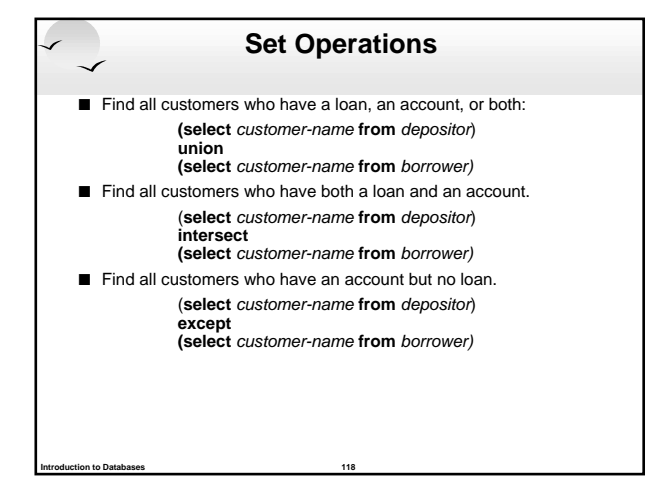

# **Aggregate Functions**

These functions operate on the multiset of values of a column of a relation, and return a value

#### **avg:** average value

**min:** minimum value **max:** maximum value **sum:** sum of values **count:** number of values

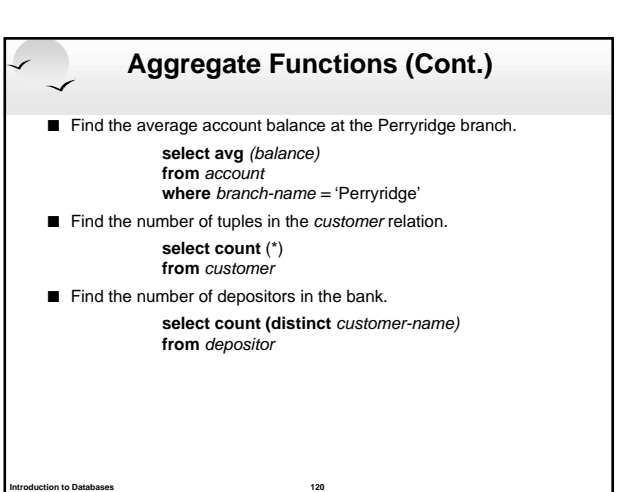

#### **Aggregate Functions – Group By**

- Find the number of depositors for each branch **select** branch-name, **count (distinct** customer-name) **from** depositor, account **where** depositor.account-number = account.account-number **group by** branch-name Note: Attributes in **select** clause outside of aggregate functions
	- must appear in **group by** list

### **Aggregate Functions – Having Clause**

Find the names of all branches where the average account balance is more than \$1,200.

> **select** branch-name, **avg** (balance) **from** account **group by** branch-name **having avg** (balance) > 1200

**Introduction to Databases 122**

**Introduction to Databases 124**

Note: predicates in the **having** clause are applied after the formation of groups whereas predicates in the **where** clause are applied before forming groups

#### **Nested Subqueries**

**Introduction to Databases 121**

- SQL provides a mechanism for the nesting of subqueries.
- A subquery is a **select-from-where** expression that is nested within another query.
- A common use of subqueries is to perform tests for set membership, set comparisons, and set cardinality.

### **Example Query**

Find all customers who have both an account and a loan at the bank.

- **select distinct** customer-name **from** borrower **where** customer-name **in (select** customer-name
	- **from** depositor)
- Find all customers who have a loan at the bank but do not have an account at the bank

**select distinct** customer-name **from** borrower **where** customer-name **not in (select** customer-name **from** depositor)

#### **Example Query**

■ Find all customers who have both an account and a loan at the Perryridge branch **select distinct** customer-name

**from** borrower, loan

**Introduction to Databases 125**

**Introduction to Databases 123**

- **where** borrower.loan-number = loan.loan-number **and** branch-name = "Perryridge" **and**
	- (branch-name, customer-name) **in**
	- **(select** branch-name, customer-name **from** depositor, account
		- **where** depositor.account-number = account.account-number)
- Note: Above query can be written in a much simpler manner. The formulation above is simply to illustrate SQL features.

# **Set Comparison**

■ Find all branches that have greater assets than some branch located in Brooklyn.

**select distinct** *T* branch-name **from** branch **as** T, branch **as** S **where** T.assets > S.assets **and**  $S. branch-city = 'Brooklyn'$ 

■ Same query using > **some** clause **select** branch-name **from** branch **where** assets > **some**

**Introduction to Databases 126**

**(select** assets **from** branch **where** *branch-city* = 'Brooklyn')

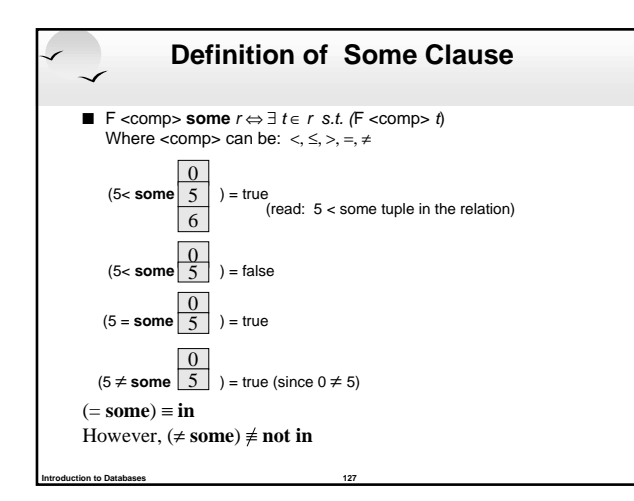

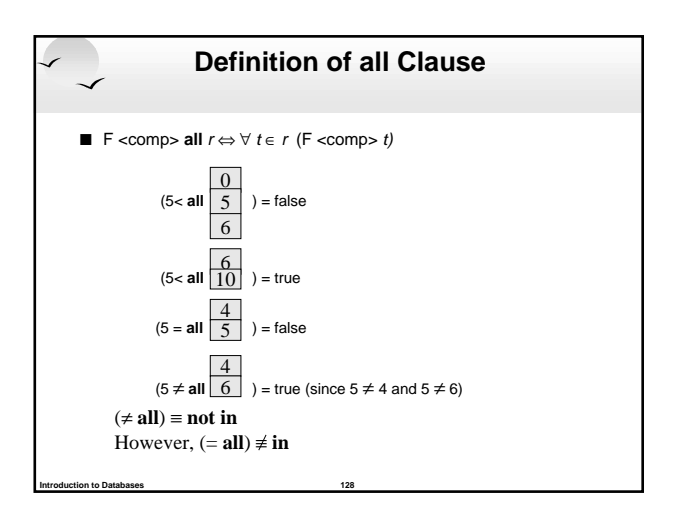

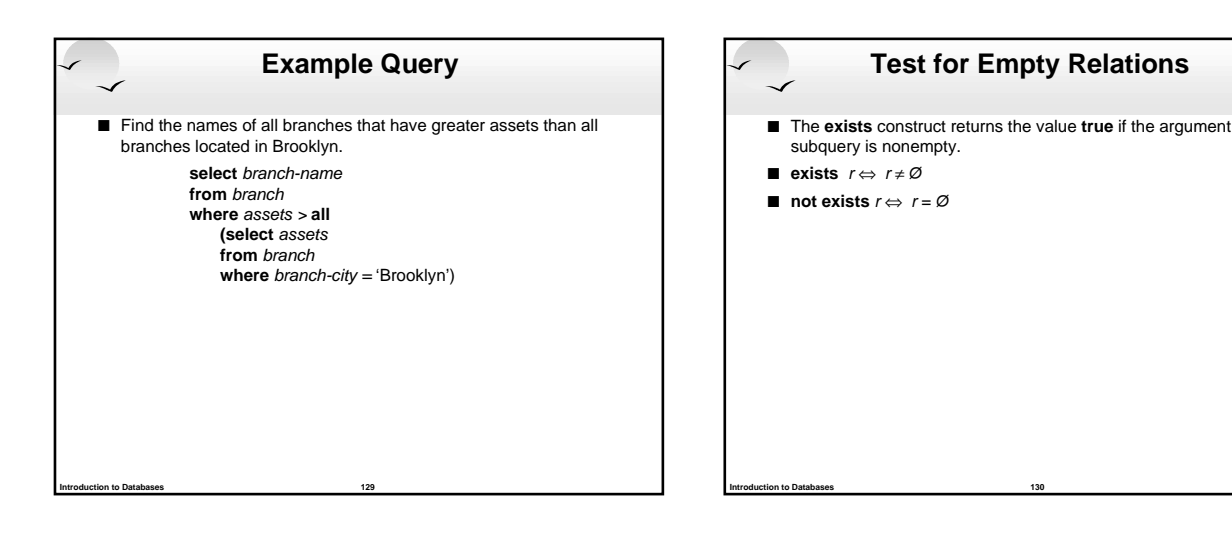

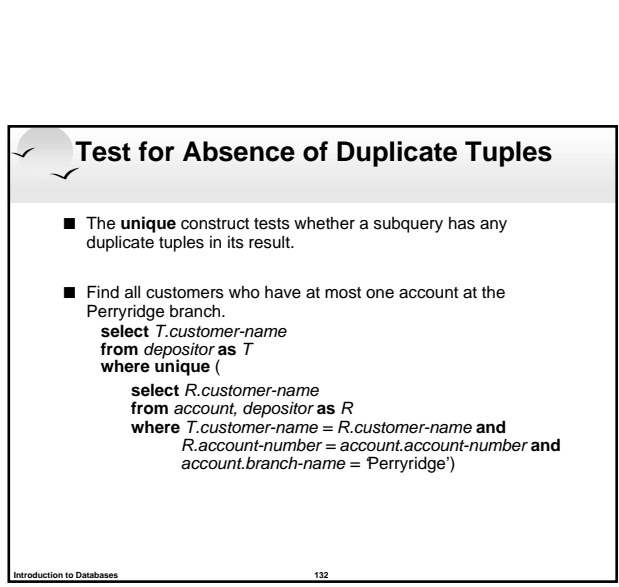

# **Example Query**

■ Find all customers who have an account at all branches located in Brooklyn. **select distinct** S.customer-name **from** depositor **as** S **where not exists ( (select** branch-name **from** branch where *branch-city* = 'Brooklyn') **except (select** R.branch-name **from** depositor **as** T, account **as** R **where** T.account-number = R.account-number **and** S.customer-name = T.customer-name)) Note that  $X - Y = \emptyset \Leftrightarrow X \subseteq Y$ ■ *Note:* Cannot write this query using = **all** and its variants

# **Example Query** Find all customers who have at least two accounts at the Perryridge branch. **select distinct** T.customer-name **from** depositor T **where not unique** ( **select** R.customer-name **from** account, depositor **as** R **where** T.customer-name = R.customer-name **and** R.account-number = account.account-number **and**  $account.branch-name = 'Perryridge')$

**Introduction to Databases 133**

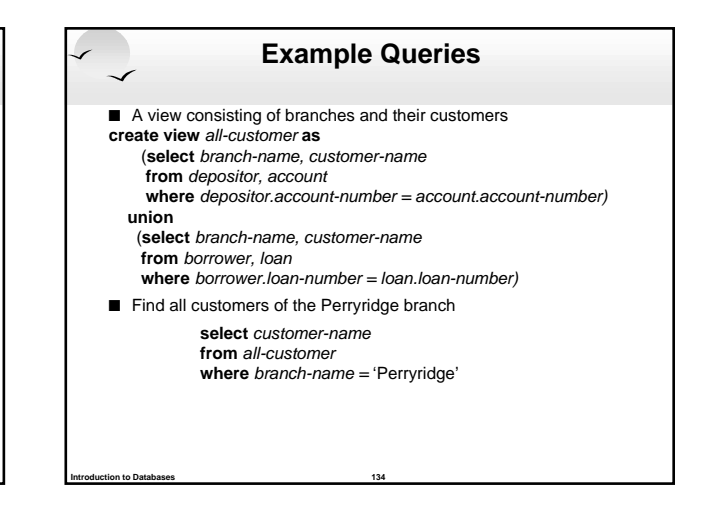

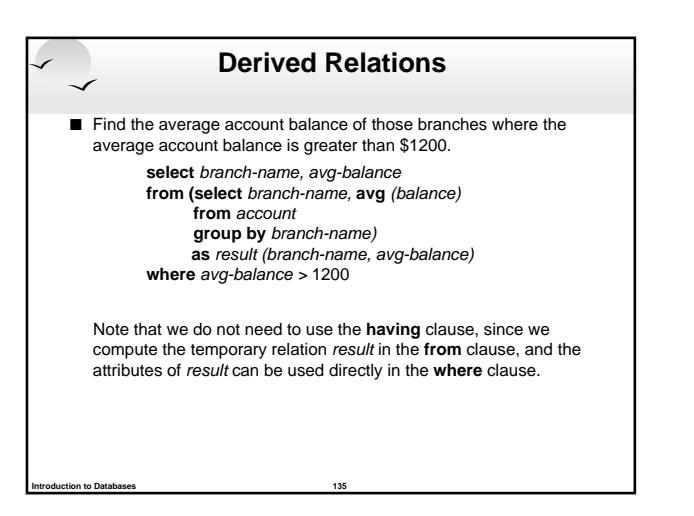

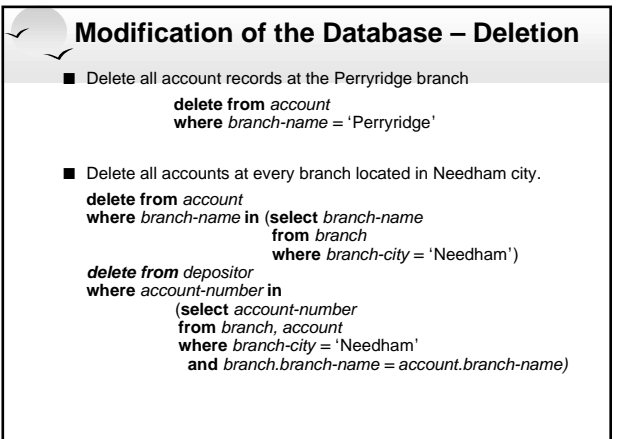

# **Example Query**

 $\blacksquare$  Delete the record of all accounts with balances below the average at the bank.

#### **delete from** account

- **where** balance < (**select avg** (balance) **from** account)
- $\star$  Problem: as we delete tuples from *deposit*, the average balance changes
- $\star$  Solution used in SQL:

**Introduction to Databases 137**

- 1. First, compute **avg** balance and find all tuples to delete
- 2. Next, delete all tuples found above (without recomputing **avg** or retesting the tuples)

# **Modification of the Database – Insertion**

 $\blacksquare$  Add a new tuple to account

**Introduction to Databases 138**

**Introduction to Databases 136**

**insert into** account **values** ('A-9732', 'Perryridge',1200) or equivalently

**insert into** account (branch-name, balance, account-number) **values** ('Perryridge', 1200, 'A-9732')

Add a new tuple to account with balance set to null **insert into** account

**values** ('A-777','Perryridge', null)

# **Modification of the Database – Insertion** ■ Provide as a gift for all loan customers of the Perryridge branch, a<br>\$200 savings account. Let the loan number serve as the account<br>number for the new savings account **insert into** account **select** loan-number, branch-name, 200 **from** loan **where** branch-name = 'Perryridge' **insert into** depositor **select** customer-name, loan-number **from** loan, borrower **where** branch-name = 'Perryridge'  **and** loan.account-number = borrower.account-number ■ The select from where statement is fully evaluated before any of its results are inserted into the relation (otherwise queries like **insert into** table1 **select** \* **from** table1 would cause problems

# **Modification of the Database – Updates** ■ Increase all accounts with balances over \$10,000 by 6%, all other accounts receive 5%.  $\star$  Write two **update** state **update** account **set** balance = balance ∗ 1.06 where *balance* > 10000 **update** account **set** balance = balance ∗ 1.05 **where** balance ≤ 10000  $\star$  The order is important!

# **Data Definition Language (DDL)**

Allows the specification of not only a set of relations but also information about each relation, including:

- $\blacksquare$  The schema for each relation.
- $\blacksquare$  The domain of values associated with each attribute.
- $\blacksquare$  Integrity constraints

**Introduction to Databases 141**

**Introduction to Databases 139**

- The set of indices to be maintained for each relations.
- Security and authorization information for each relation.
- $\blacksquare$  The physical storage structure of each relation on disk.

## **Domain Types in SQL**

**Introduction to Databases 140**

**Introduction to Databases 142**

- **char(n).** Fixed length character string, with user-specified length n. ■ varchar(n). Variable length character strings, with user-specified maximum varchar<br>length *n*.
- int. Integer (a finite subset of the integers that is machine-dependent). **E** smallint. Small integer (a machine-dependent subset of the integer
- domain type).
- **numeric(p,d).** Fixed point number, with user-specified precision of p digits, with n digits to the right of decimal point.
- **real, double precision.** Floating point and double-precision floating point numbers, with machine-dependent precision.
- **float(n).** Floating point number, with user-specified precision of at least n digits

# **Create Table Construct**

■ An SQL relation is defined using the **create table** command:

**create table**  $r(A_1 D_1, A_2 D_2, ..., A_n D_n,$ <br>(integrity-constraint<sub>1</sub>),

...,<br>(integrity-constraint<sub>k</sub>))

- $\star$  r is the name of the relation
- $\star$  each  $A_i$  is an attribute name in the schema of relation  $r$
- $\star$  D<sub>i</sub> is the data type of values in the domain of attribute A Example:

**Introduction to Databases 143**

**create table** branch (branch-name char(15) **not null,** branch-city<br>assets integer)

#### **Introduction to Databases 144 Integrity Constraints in Create Table not null**  $\blacksquare$  primary key  $(A_1, ..., A_n)$  $\blacksquare$  **check**  $(P)$ , where P is a predicate Example: Declare branch-name as the primary key for branch and ensure that the values of assets are nonnegative. **create table** branch (branch-namechar(15)**,** branch-city char(30) assets integer. **primary key** (branch-name), **check** (assets >= 0)) **primary key** declaration on an attribute automatically ensures **not null** in SQL-92 onwards, needs to be explicitly stated in SQL-89

## **Drop and Alter Table Constructs**

- The **drop table** command deletes all information about the dropped relation from the database.
- The **after table** command is used to add attributes to an existing relation. All tuples in the relation are assigned null as the value for the new attribute. The form of the **alter table** command is

#### **alter table** r **add** A D

where  $A$  is the name of the attribute to be added to relation  $r$ and D is the domain of A.

■ The **alter table** command can also be used to drop attributes of a relation

#### **alter table** r **drop** A

**Introduction to Databases 145**

**Introduction to Databases 147**

where  $A$  is the name of an attribute of relation  $r$  $\star$  Dropping of attributes not supported by many databases

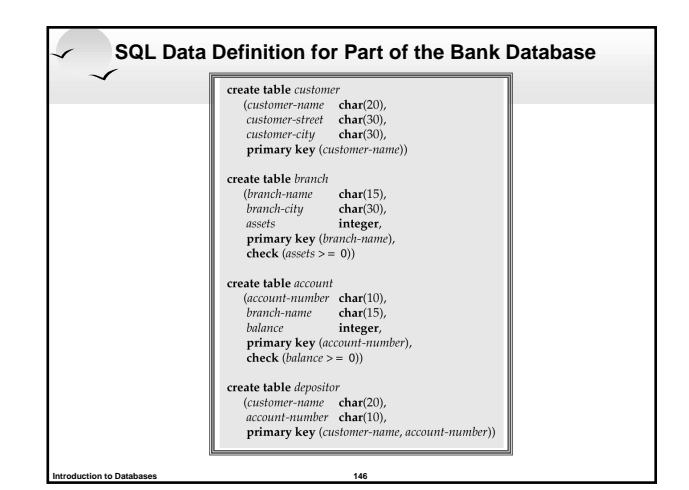

#### **Embedded SQL** ■ The SQL standard defines embeddings of SQL in a variety of programming languages such as Pascal, PL/I, Fortran, C, and **Cobol.** A language to which SQL queries are embedded is referred to as a host language, and the SQL structures permitted in the host language comprise embedded SQL. ■ The basic form of these languages follows that of the System R embedding of SQL into PL/I. ■ EXEC SQL statement is used to identify embedded SQL request to the preprocessor EXEC SQL <embedded SQL statement > END-EXEC

Note: this varies by language. E.g. the Java embedding uses # SQL { …. } ;

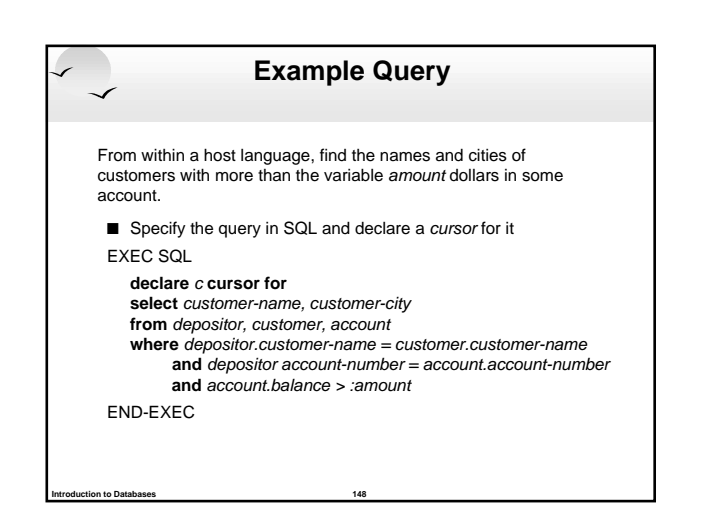

### **Embedded SQL (Cont.)**

- The **open** statement causes the query to be evaluated EXEC SQL **open** c END-EXEC
- The **fetch** statement causes the values of one tuple in the query result to be placed on host language variables. EXEC SQL **fetch** c **into** :cn, :cc END-EXEC
	- Repeated calls to **fetch** get successive tuples in the query result
- A variable called SQLSTATE in the SQL communication area (SQLCA) gets set to '02000' to indicate no more data is available
- The **close** statement causes the database system to delete the temporary relation that holds the result of the query.
	- EXEC SQL **close** c END-EXEC

**Introduction to Databases 149**

Note: above details vary with language. E.g. the Java embedding defines Java iterators to step through result tuples.

### **JDBC**

- D JDBC is a Java API for communicating with database systems supporting SQL
- D JDBC supports a variety of features for querying and updating data, and for retrieving query results
- D JDBC also supports metadata retrieval, such as querying about relations present in the database and the names and types of relation attributes
- Model for communicating with the database:
	- <sup>+</sup> Open a connection
	- <sup>+</sup> Create a "statement" object

- $\star$  Execute queries using the Statement object to send queries and fetch results
- $\star$  Exception mechanism to handle errors

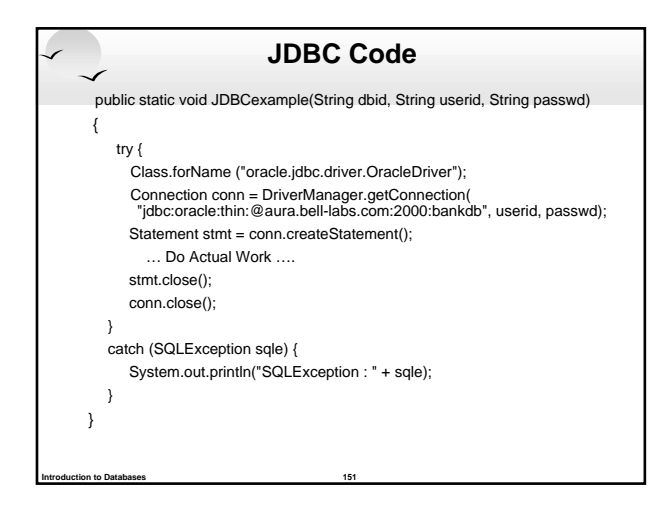

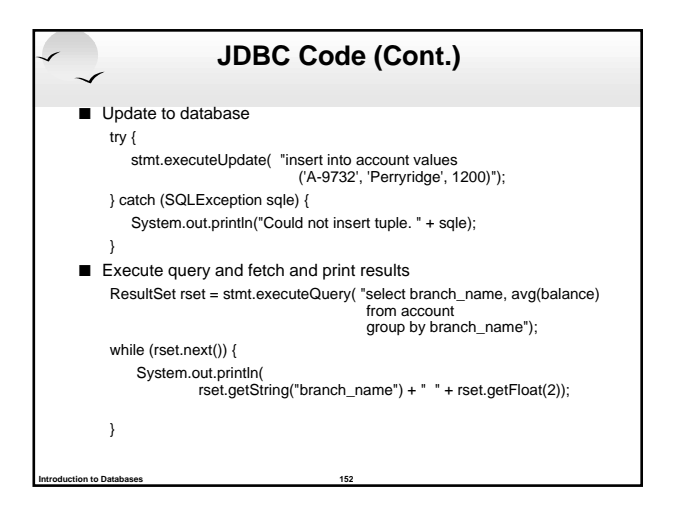

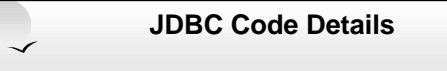

Getting result fields:

<sup>+</sup> rs.getString("branchname") and rs.getString(1) equivalent if branchname is the first argument of select result.

 $\blacksquare$  Dealing with Null values  $int a = rs.getInt("a")$ ;

**Introduction to Databases 153**

if (rs.wasNull()) Systems.out.println("Got null value");